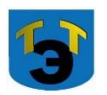

## **Министерство образования и науки Самарской области Государственное автономное профессиональное образовательное учреждение Самарской области «ТОЛЬЯТТИНСКИЙ ЭЛЕКТРОТЕХНИЧЕСКИЙ ТЕХНИКУМ»**

## УТВЕРЖДЕНА

приказом от 27.05.2022 г. №40-од

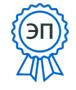

C=RU, O="ГАПОУ СО ""Тольяттинский<br>электротехнический техникум"", CN=Серова Татьяна<br>Александровна, E=tet@edu.tgl.ru<br>00988e9c61af383852<br>2023.01.08 20:48:23+04'00'

# **РАБОЧАЯ ПРОГРАММА ОБЩЕПРОФЕССИОНАЛЬНОЙ ДИСЦИПЛИНЫ**

## **ОП. 01 ИНЖЕНЕРНАЯ ГРАФИКА**

ПРОФЕССИОНАЛЬНЫЙ УЧЕБНЫЙ ЦИКЛ

*программы подготовки специалистов среднего звена по специальности 23.02.05 Эксплуатация транспортного электрооборудования и автоматики (по видам транспорта, за исключением водного)*

г.о. Тольятти 2022

## **СОГЛАСОВАНО**

Зам директора по УР \_\_\_\_\_\_\_\_\_Т.А. Серова

 $2022 \text{ r.}$ 

Составитель: **Петрова Н.В., преподаватель ГАПОУ СО «ТЭТ» Эксперты:** Внутренняя экспертиза Техническая экспертиза: Солдатова Н.В., методист ГАПОУ СО «ТЭТ» Содержательная экспертиза: \_\_\_\_\_Соломатина А.Н., преподаватель ГАПОУ СО ТЭТ» Внешняя экспертиза Содержательная экспертиза:  $\Box$ 

Рабочая программа разработана на основе Федерального государственного стандарта среднего профессионального образования по специальности 23.02.05 Эксплуатация транспортного электрооборудования и автоматики (по видам транспорта, за исключением водного), утвержденной приказом Министерства образования и науки РФ от «22» апреля 2014 г. № 387.

Рабочая программа разработана в соответствии с разъяснениями по формированию примерных программ учебных дисциплин начального профессионального и среднего профессионального образования на основе Федеральных государственных образовательных стандартов начального профессионального и среднего профессионального образования, утвержденными И.М. Реморенко, директором Департамента государственной политики и нормативно-правового регулирования в сфере образования Министерства образования и науки Российской Федерации от 27 августа 2009 года.

# **СОДЕРЖАНИЕ**

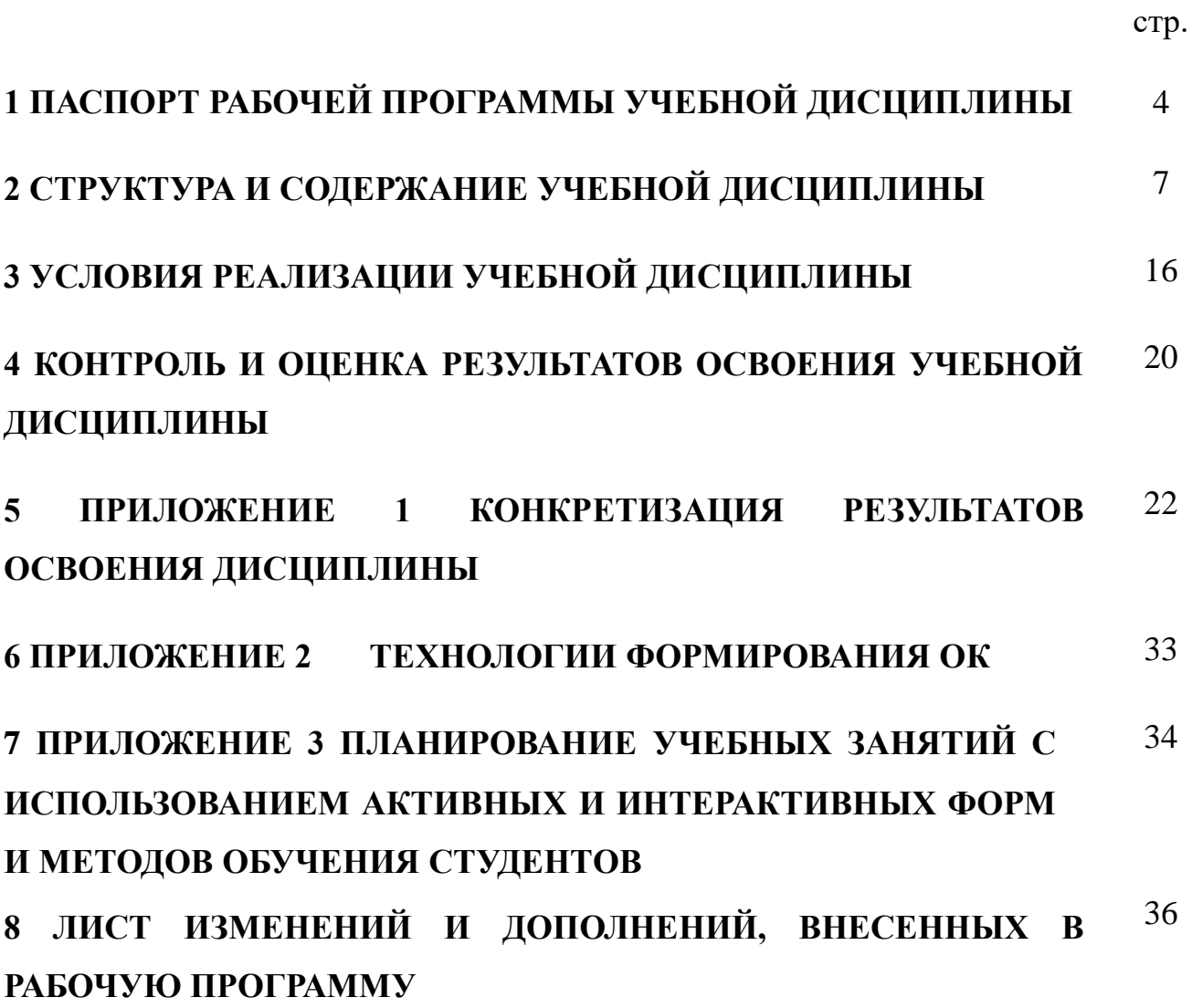

## **1 ПАСПОРТ ПРОГРАММЫ УЧЕБНОЙ ДИСЦИПЛИНЫ**

### **ОП.01 Инженерная графика**

### **1.1Область применения программы**

Рабочая программа учебной дисциплины (далее программа УД) является частью программы подготовки специалистов среднего звена ГАПОУ СО «ТЭТ» по специальности 23.02.05 Эксплуатация транспортного электрооборудования и автоматики (по видам транспорта, за исключением водного), разработанной в соответствии с ФГОС.

Рабочая программа учебной дисциплины может быть использована в дополнительном профессиональном образовании (повышении квалификации и переподготовке специалистов по специальности 23.02.05 Эксплуатация транспортного электрооборудования и автоматики (по видам транспорта, за исключением водного) и профессиональной подготовке по профессии: автоэлектрик.

Рабочая программа составлена для очной формы обучения.

### **1.2 Место учебной дисциплины в структуре основной профессиональной образовательной программы:**

Профессиональный учебный цикл

### **1.3 Цели и задачи учебной дисциплины – требования к результатам освоения учебной дисциплины:**

Базовая часть

В результате освоения дисциплины обучающийся должен **уметь***:*

- читать технические чертежи;

-выполнять эскизы деталей и простейших сборочных единиц;

-оформлять проектно-конструкторскую, технологическую и другую техническую документацию.

В результате освоения дисциплины обучающийся должен **знать:**

- основы проекционного черчения;

- правила выполнения чертежей, схем и эскизов;

-структуру и, правила оформления конструкторской, технической и технологической документации.

### Вариативная часть не предусмотрено.

Содержание дисциплины должно быть ориентировано на подготовку студентов к освоению профессиональных модулей ППССЗ по специальности 23.02.05 Эксплуатация транспортного электрооборудования и автоматики (по видам транспорта, за исключением водного) и овладению профессиональными компетенциями (ПК) (Приложение 1):

ПК 1.1. Организовать эксплуатацию, техническое обслуживание и ремонт

изделий транспортного электрооборудования и автоматики.

ПК 1.2 Контролировать ход и качество выполнения работ по техническому обслуживанию и ремонту транспортного электрооборудования и автоматики.

ПК1.3 Контролировать техническое состояние транспортного электрооборудования и автоматики, находящихся в эксплуатации.

ПК 2.1. Организовывать работу коллектива исполнителей.

ПК 2.2. Планировать и организовывать производственные работы.

ПК 2.3 Выбирать оптимальные решения в нестандартных ситуациях.

ПК 2.4. Контролировать и оценивать качество выполняемых работ.

ПК 2.5. Оценивать экономическую эффективность эксплуатационной деятельности.

ПК 2.6. Обеспечивать соблюдение техники безопасности на вверенном производственном участке.

ПК 3.1 Разрабатывать технологические процессы изготовления и ремонта

деталей, узлов и изделий транспортного электрооборудования в соответствии с нормативной документацией.

ПК 3.2 Проектировать и рассчитывать технологические приспособления для производства и ремонта деталей, узлов и изделий транспортного электрооборудования в соответствии с требованиями Единой системы конструкторской документации (далее - ЕСКД).

ПК 3.3. Выполнять опытно-экспериментальные работы по сокращению сроков ремонта, снижению себестоимости, повышению качества работ и ресурса деталей.

ПК 4.1. Определять техническое состояние деталей, узлов и изделий транспортного электрооборудования и автоматики.

ПК 4.2. Анализировать техническое состояние и производить дефектовку деталей и узлов транспортного электрооборудования и автоматики.

ПК 4.3. Прогнозировать техническое состояние изделий транспортного электрооборудования и автоматики с целью своевременного проведения ремонтно-восстановительных работ и повышения безаварийности эксплуатации автотранспорта.

В процессе освоения дисциплины у студентов должны формировать общие компетенции (ОК) (Приложение 2):

ОК 1. Понимать сущность и социальную значимость своей будущей профессии, проявлять к ней устойчивый интерес.

ОК 2. Организовывать собственную деятельность, выбирать типовые методы и способы выполнения профессиональных задач, оценивать их эффективность и качество.

ОК 3. Принимать решения в стандартных и нестандартных ситуациях и нести за них ответственность.

ОК 4. Осуществлять поиск и использование информации, необходимой для эффективного выполнения профессиональных задач, профессионального и личностного развития.

ОК 5. Использовать информационно-коммуникационные технологии в

профессиональной деятельности.

ОК 6. Работать в коллективе и команде, эффективно общаться с коллегами, руководством, потребителями.

ОК 7. Брать на себя ответственность за работу членов команды (подчиненных), результат выполнения заданий.

ОК 8. Самостоятельно определять задачи профессионального и личностного развития, заниматься самообразованием, осознанно планировать повышение квалификации.

ОК 9. Ориентироваться в условиях частой смены технологий в профессиональной деятельности.

### **1.4 Количество часов на освоение программы учебной дисциплины:**

максимальной учебной нагрузки обучающегося **184** часа, в том числе:

обязательной аудиторной учебной нагрузки обучающегося **116** часов; самостоятельной работы обучающегося **68** часов.

# **1 СТРУКТУРА И СОДЕРЖАНИЕ УЧЕБНОЙ ДИСЦИПЛИНЫ**

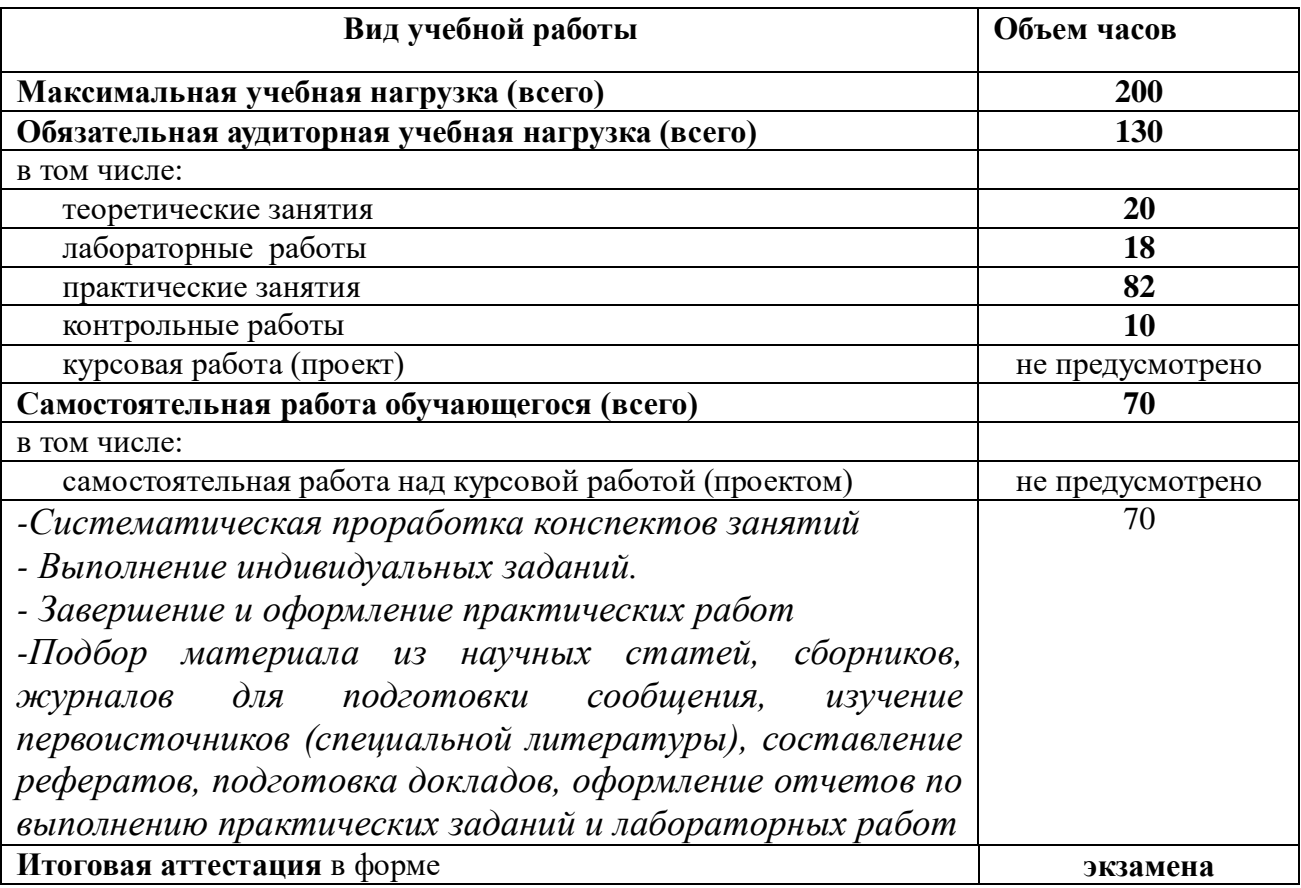

# **2.1 Объем учебной дисциплины и виды учебной работы**

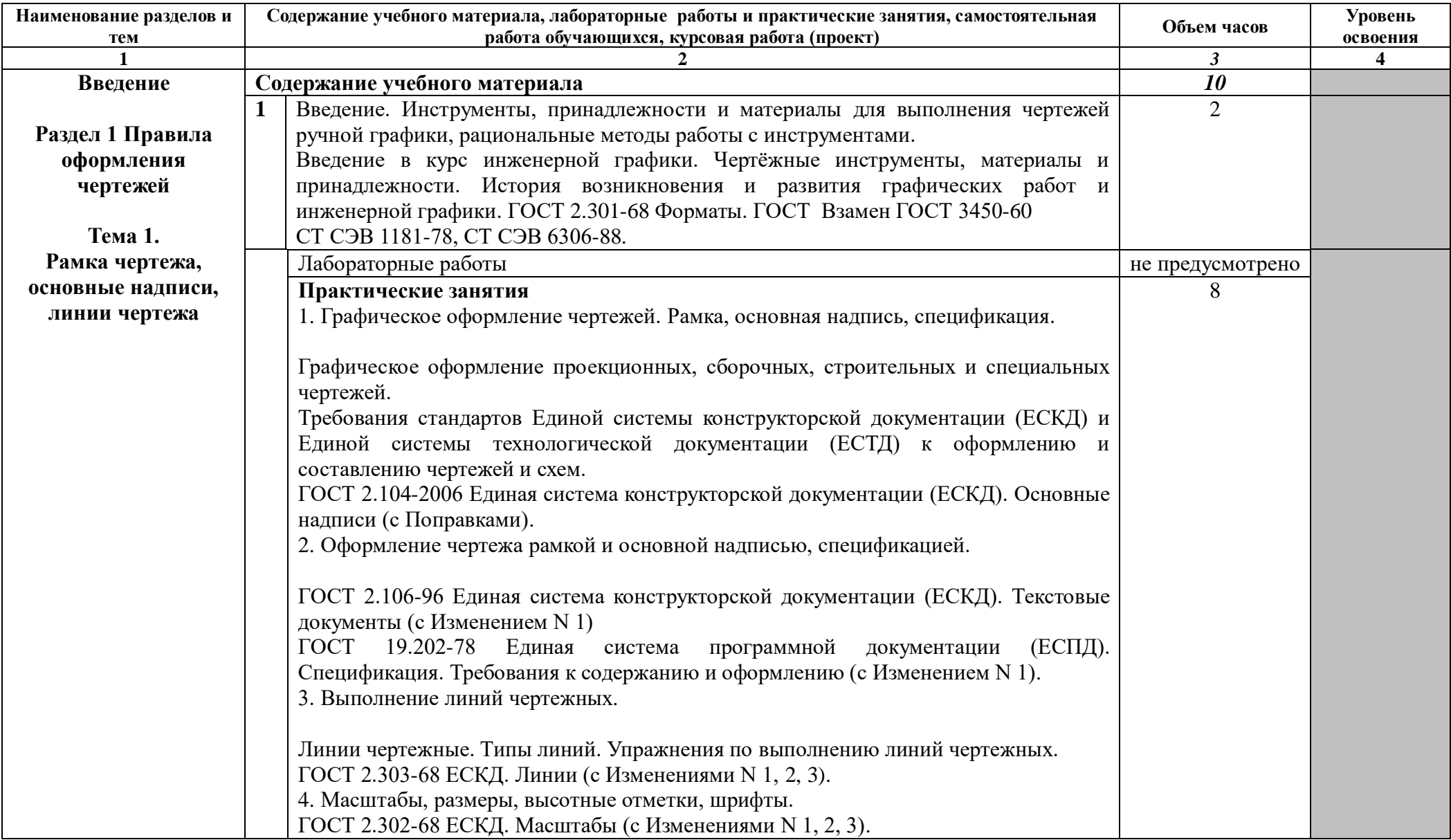

# **2.2 Тематический план и содержание учебной дисциплины ОП.01 Инженерная графика**

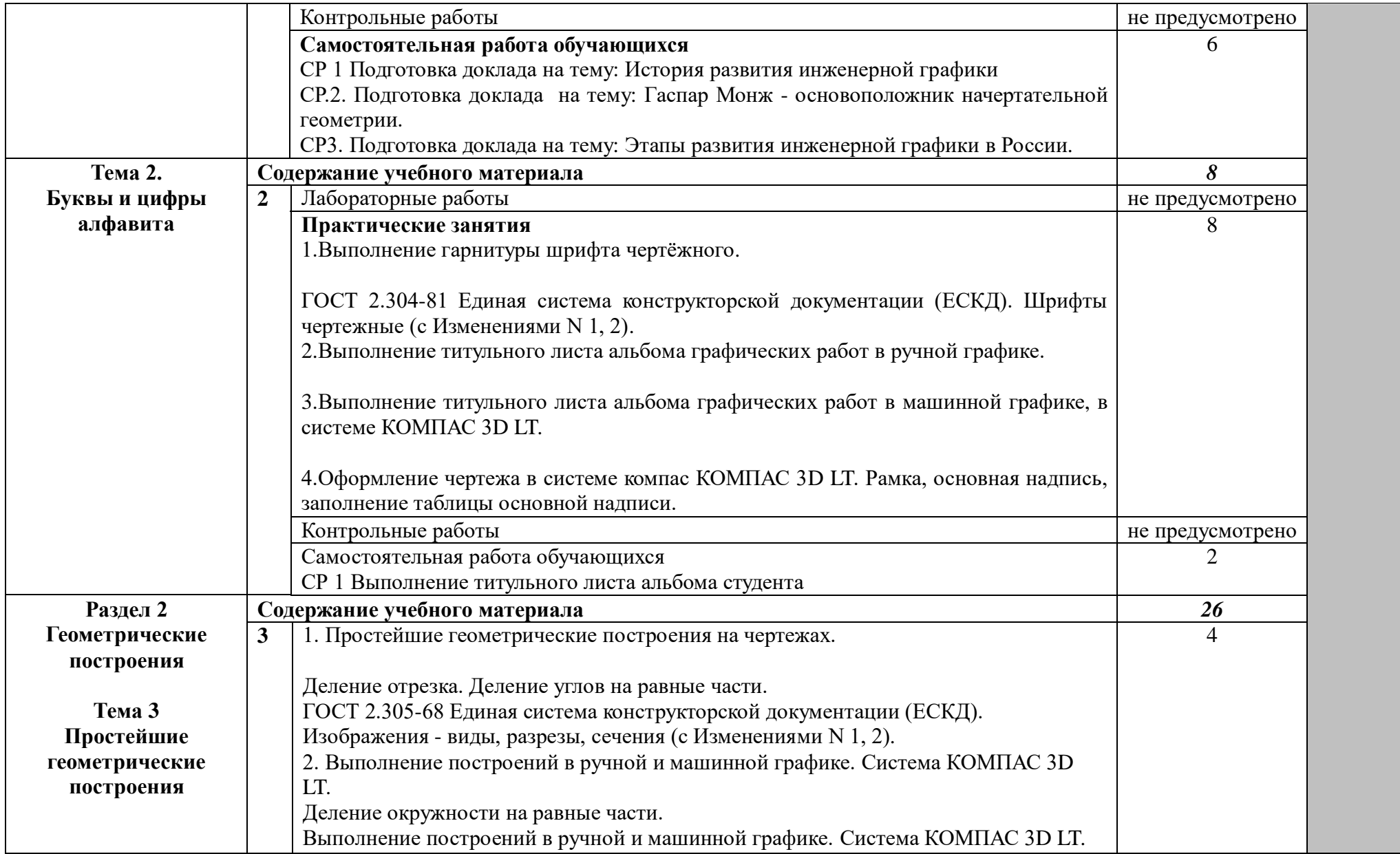

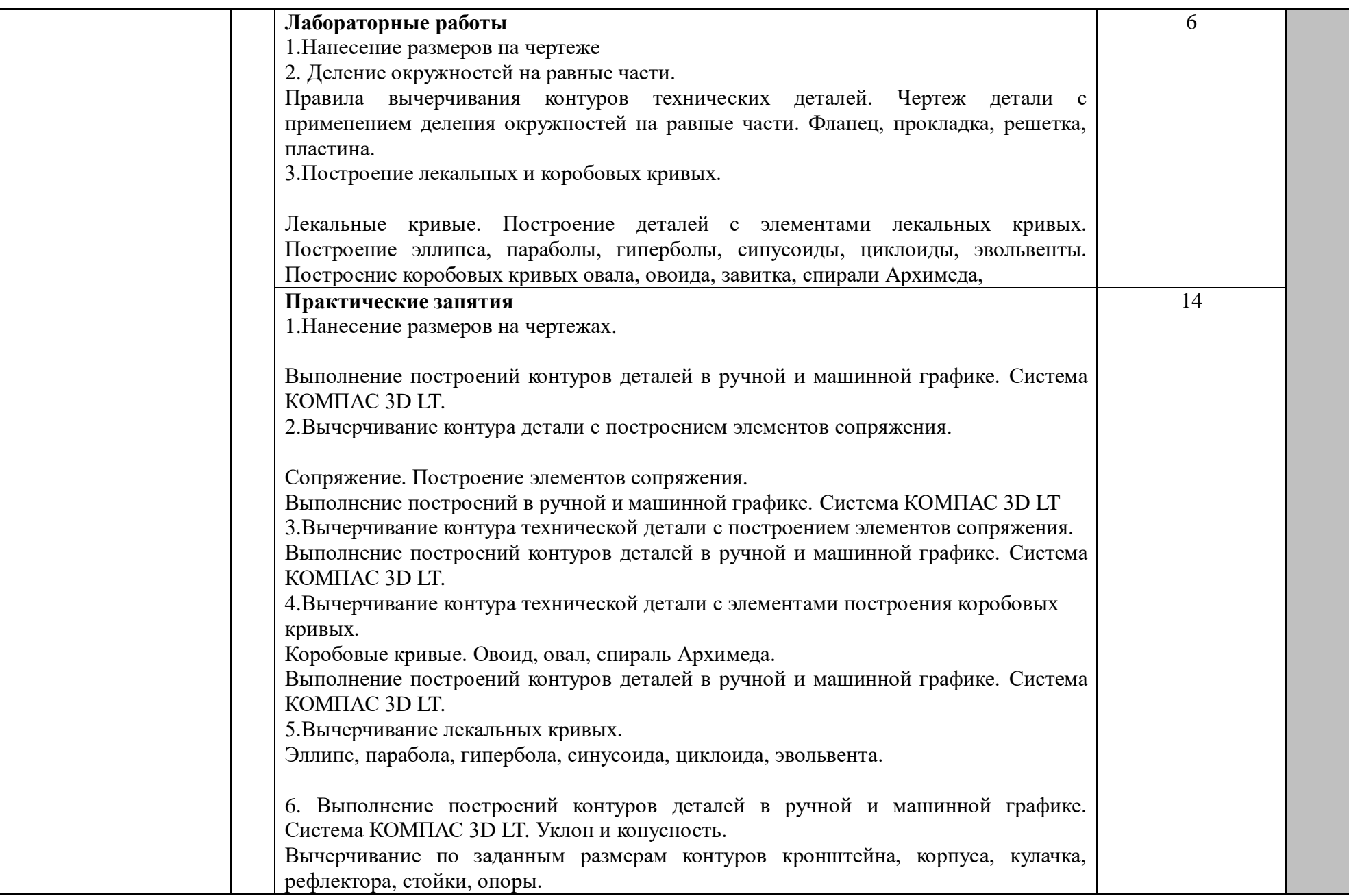

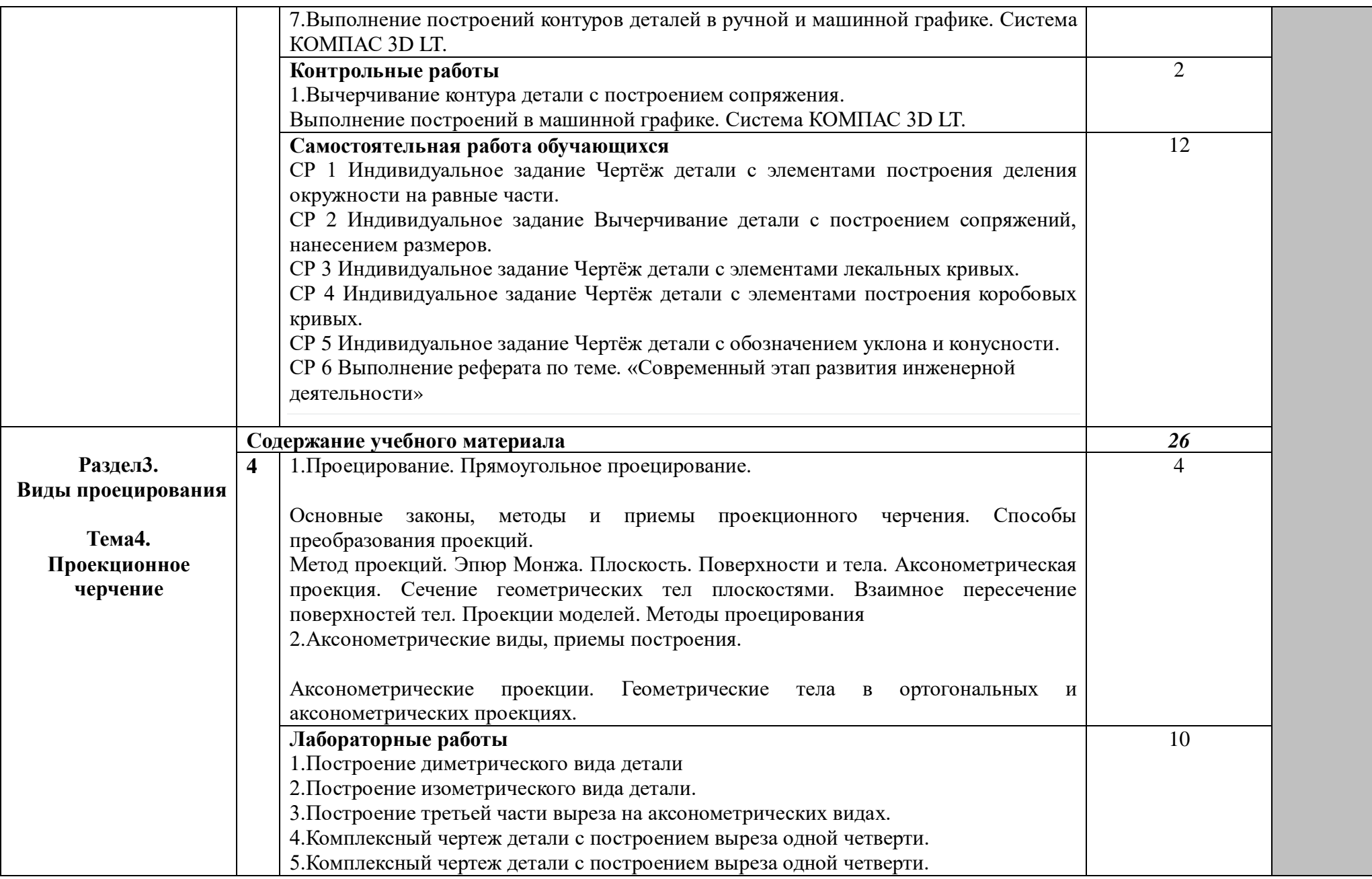

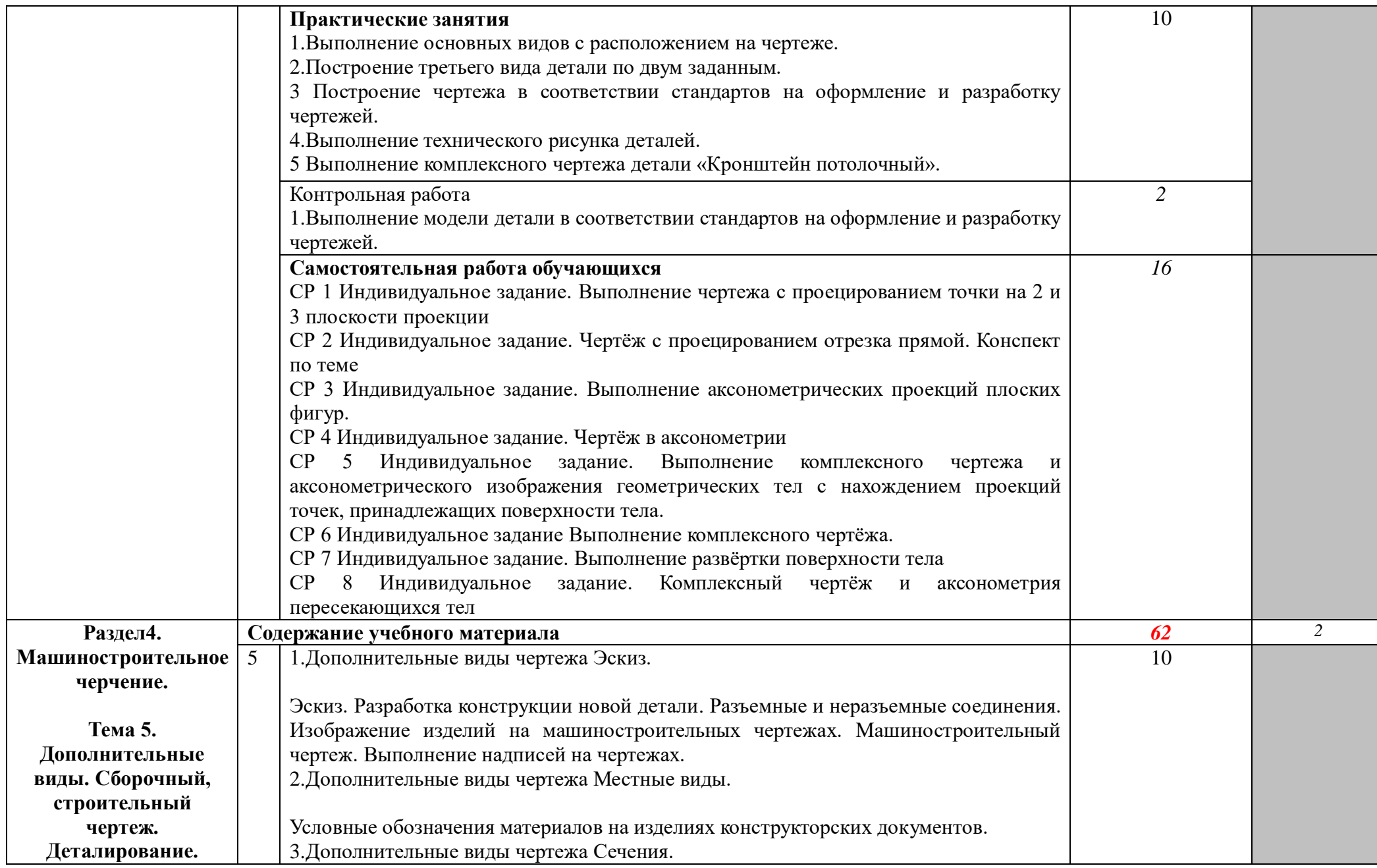

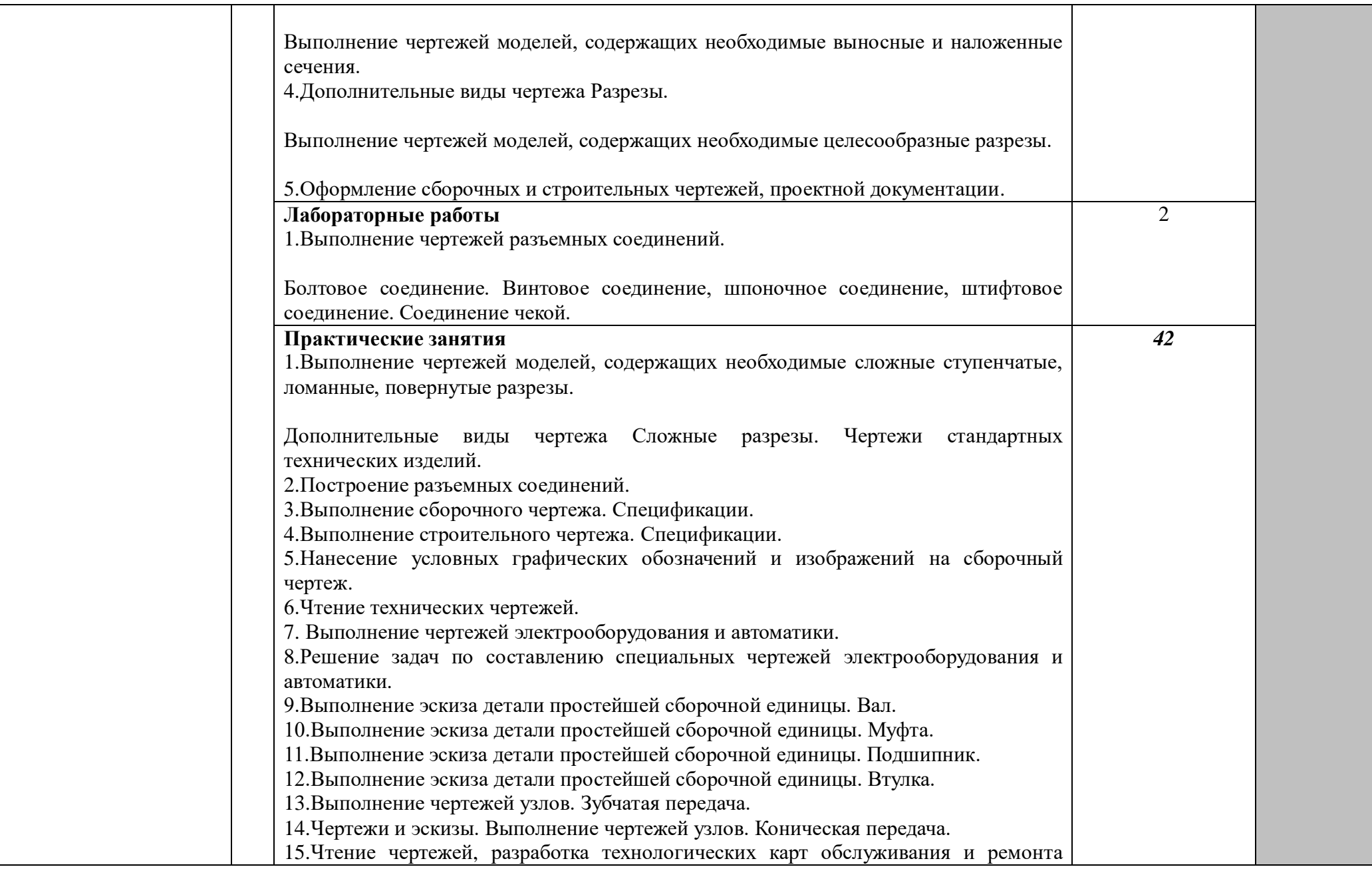

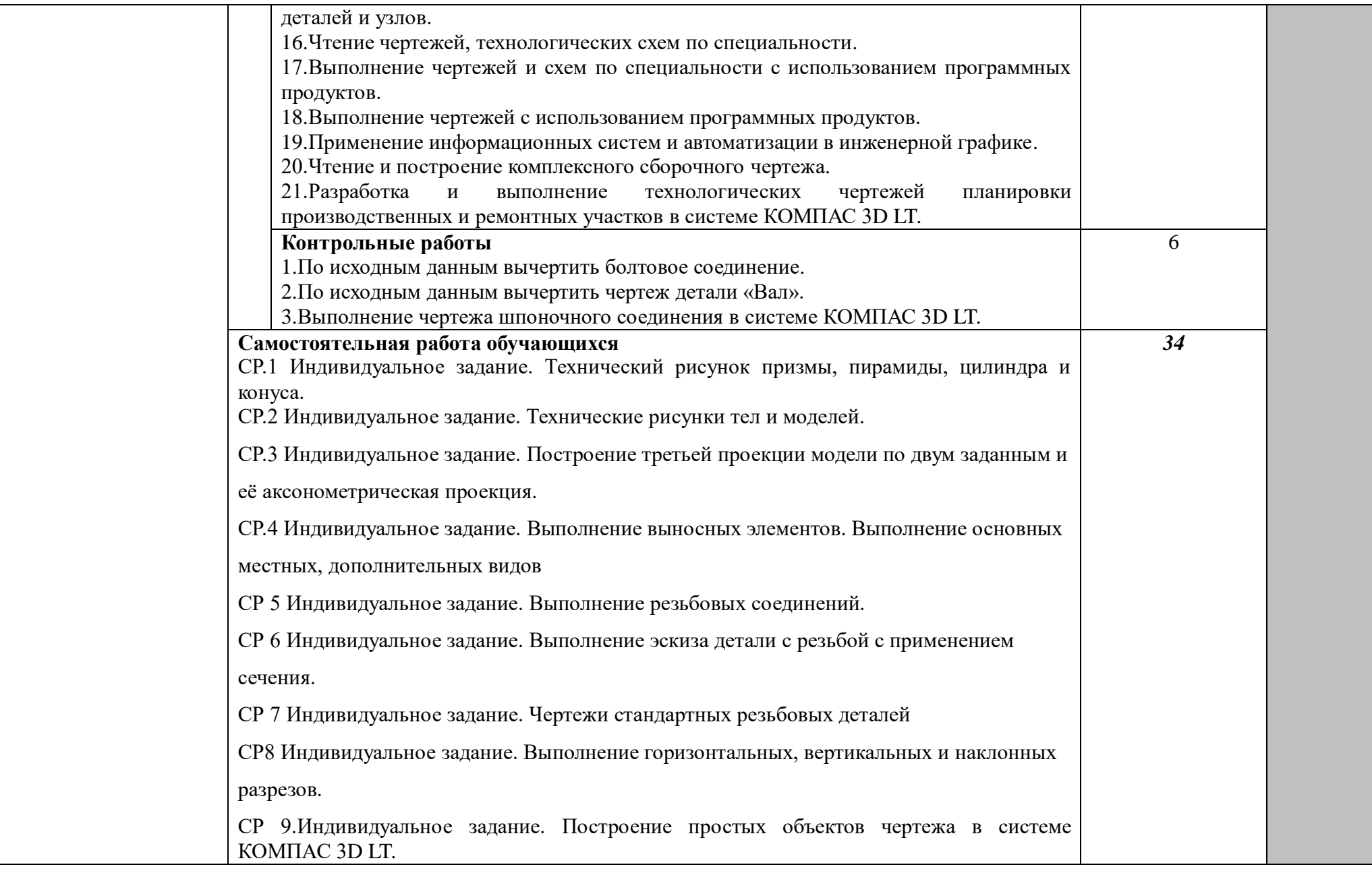

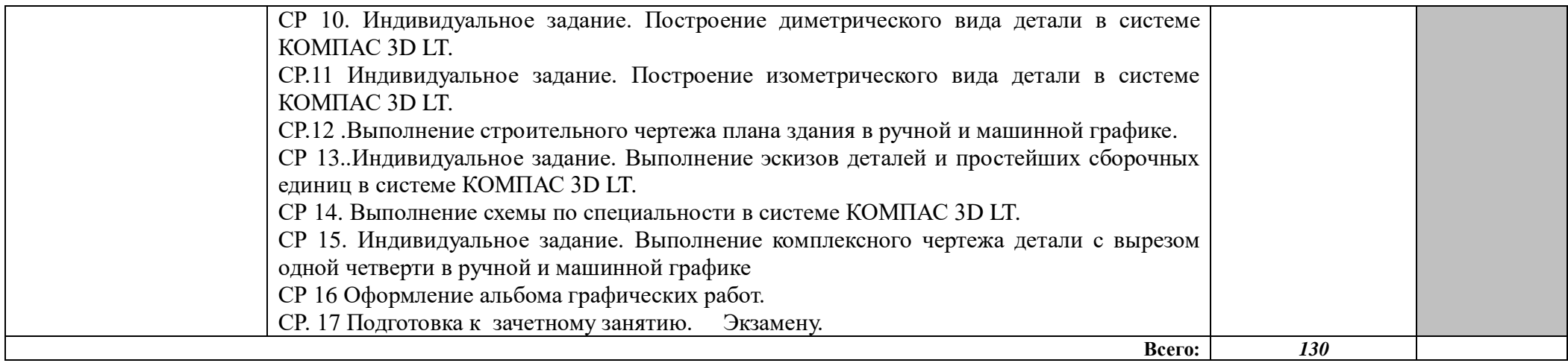

## **3 УСЛОВИЯ РЕАЛИЗАЦИИ ПРОГРАММЫ ДИСЦИПЛИНЫ**

### **3.1 Требования к минимальному материально-техническому обеспечению**

Реализация программы дисциплины требует: учебного кабинета «Инженерная графика».

Оборудование учебного кабинета:

- посадочные места по количеству обучающихся;
- рабочее место преподавателя;
- комплекты учебно–наглядных пособий;
- комплект учебно-методической документации;
- модели деталей;
- геометрические тела;
- образцы разъемных и неразъемных соединений;
- библиотечный фонд;
- Компьютеры;
- Чертежные инструменты и материалы.

Технические средства обучения:

- персональные компьютеры; подключенные к локальной сети и интернет, с наличием лицензионного программного обеспечения;
- мультимедийный проектор;
- - интерактивная доска;
- проекционный экран;
- принтер для распечатки чертежей формата А3;
- электронный учебник «Практика КОМПАС»;
- внешние накопители информации;
- мобильные устройства для хранения информации;
- программное обеспечение общего и профессионального назначения;
- аудиовизуальные средства.

**3.2 Информационное обеспечение обучения** (перечень рекомендуемых учебных изданий, Интернет-ресурсов, дополнительной литературы)

#### **Основные источники**

Для преподавателей

- 1. Аверин, В.Н. Компьютерная инженерная графика: Учебное пособие для студентов учреждений среднего профессионального образования / В.Н. Аверин.- М.: ИЦ Академия, 2013
- 2. Белякова, Е.И. Инженерная графика. Практикум: Учебное пособие / П.В. Зеленый, Е.И. Белякова. - М.: ИНФРА-М, Нов. знание, 2012
- 3. Монахов М.Ю. Учимся проектировать на компьютере. Элективный курс. Практикум. – М., 2005.
- 4. Березина Н.А. Инженерная графика. ООО «Издательский Дом «Альфа-М» 2014.
- 5. Бродский А.М., Фазлулин Э.М., Халдинов В.А. Инженерная графика. ОИЦ «Академия» 2014.
- 6. Бродский А.М., Фазлулин Э.М., Халдинов В.А. Практикум по инженерной графике. ОИЦ «Академия» 2014.
- 7. Бродский А.М., Фазлулин Э.М., Халдинов В.А. Черчение (Металлообработка). – М.: Изд.центр «Академия», 2015.
- 8. Вышнепольский И.С. Техническое черчение.- М.: Изд.центр «Академия», 2015.
- 9. Единая система конструкторской документации. Общие правила выполнения чертежей: сборник. М., 1984.
- 10.Миронова Р.С., Миронов Б.Г. Сборник заданий по инженерной графике. М., 2017.
- 11.Муравьев С.Н., Пуйческу Ф.И. Инженерная графика ОИЦ «Академия» 2014.
- 12.Начертательная геометрия. Инженерная графика: методические указания и контрольные задания для студентов-заочников инженерно-технических специальностей ВУЗов. – М.: Высшая школа, 2013.
- 13.Розов С.В. Курс черчения с картами программированного контроля. М., 2017.
- 14.Чекмарев А.А. Инженерная графика: учебник для машиностр.спец. вузов/ А. А. Чекмарев. — 7-е изд., стер. — М.: Высшая школа, 2015. — 365 c.
- 15.Чекмарев, А.А. Инженерная графика. Машиностроительное черчение: Учебник / А.А. Чекмарев. - М.: НИЦ ИНФРА-М, 2013

#### Для студентов

- 1. Ганенко А.П., Милованов Ю.В. Оформление текстовых и графических материалов при подготовке дипломных проектов, курсовых и письменных экзаменационных работ. – М.: ИПРО, 2015.
- 2. Исаев И. А. Инженерная графика: Рабочая тетрадь. Часть I 2014 Издательство «Форум».
- 3. Исаев И. А. Инженерная графика: Рабочая тетрадь. Часть II 2014 Издательство «Форум».
- 4. Куликов В.П., Кузин А.В., Демин В.М. Инженерная графика 2013 Издательство «Форум».
- 5. Куприков М.Ю., Маркин Л.В. Инженерная графика (Черчение) 2014 Издательство «Дрофа».
- 6. Мензелинцева Н.В., Артемова Е.Б., Маринина О.Н. Инженерная графика: учебно-методическое пособие. — Волгоград: ВолгГАСУ, 2018. — 92 с.

#### **Дополнительные источники**

#### Для преподавателей

- 1. Большаков В.П. КОМПАС 3D для студентов и школьников. Черчение, информатика, геометрия - СПб.: БХВ-Петербург, 2010 . - 304с.
- 2. Богуславский А. А. Учимся моделировать и проектировать на компьютере А. А. Богуславский, И. Ю. Щеглова – Коломна, 2009. Интернет-ресурсы:
- 3. Большаков В.П., В.Т. Тозик, А.В. Чагина, Инженерная и компьютерная графика – БХВ-Петербург, 2012 – 228 с.
- 4. Самсонов В.В., Красильникова Г.А. Автоматизация конструкторских работ

в среде Компас-3D. – М.: Издательство «Академия», 2009. – 224 с.

- 5. Видеоуроки по Компас 3D<http://kompasvideo.ru/>
- 6. Основы автоматизированного проектирования в системе Компас-3D. Форма доступа: http://lkportal.com/index/kompas\_3d/0-22
- 7. Учебные материалы АСКОН [http://edu.ascon.ru/main/library/study\\_materials](http://edu.ascon.ru/main/library/study_materials)
- 8. Уроки по КОМПАС-3D https://cadinstructor.org/cg/kompas\_3d/
- 9. Федеральный государственный образовательный стандарт основного общего образования - http//standart.edu.ru/
- 10.Социальная сеть работников образования http//nsportal.ru/
- 11.Сайт компании АСКОН [http://edu.ascon.ru](http://edu.ascon.ru/)
- 12.КОМПАС 3D.[Электронный ресурс]. [http://moy-kompas3d.ru/](https://www.google.com/url?q=http://moy-kompas3d.ru/&sa=D&usg=AFQjCNHz65NGvisJVUY6BZazTF6UOGkrIg)
- 13.Компания АСКОН. [Электронный ресурс]. [http://ascon.ru/](https://www.google.com/url?q=http://ascon.ru/&sa=D&usg=AFQjCNHw1e-wxaWpMMQtTzsB-Ndq0MFSMQ)
- 14.Компания АСКОН. Азбука КОМПАС-3D V13 HOME. [Электронный ресурс] / Компания АСКОН [-http://sd7.ascon.ru/Public/Distr/KOMPAS-](https://www.google.com/url?q=http://sd7.ascon.ru/Public/Distr/KOMPAS-3D_V13_Home/%25D0%2590%25D0%25B7%25D0%25B1%25D1%2583%25D0%25BA%25D0%25B0%2520%25D0%259A%25D0%259E%25D0%259C%25D0%259F%25D0%2590%25D0%25A1-3D%2520V13%2520HOME.pdf&sa=D&usg=AFQjCNEbtUVmJm3OPQ3a1cGg_BhgClFpBg)[3D\\_V13\\_Home/%D0%90%D0%B7%D0%B1%D1%83%D0%BA%D0%B0%2](https://www.google.com/url?q=http://sd7.ascon.ru/Public/Distr/KOMPAS-3D_V13_Home/%25D0%2590%25D0%25B7%25D0%25B1%25D1%2583%25D0%25BA%25D0%25B0%2520%25D0%259A%25D0%259E%25D0%259C%25D0%259F%25D0%2590%25D0%25A1-3D%2520V13%2520HOME.pdf&sa=D&usg=AFQjCNEbtUVmJm3OPQ3a1cGg_BhgClFpBg) [0%D0%9A%D0%9E%D0%9C%D0%9F%D0%90%D0%A1-](https://www.google.com/url?q=http://sd7.ascon.ru/Public/Distr/KOMPAS-3D_V13_Home/%25D0%2590%25D0%25B7%25D0%25B1%25D1%2583%25D0%25BA%25D0%25B0%2520%25D0%259A%25D0%259E%25D0%259C%25D0%259F%25D0%2590%25D0%25A1-3D%2520V13%2520HOME.pdf&sa=D&usg=AFQjCNEbtUVmJm3OPQ3a1cGg_BhgClFpBg) [3D%20V13%20HOME.pdf](https://www.google.com/url?q=http://sd7.ascon.ru/Public/Distr/KOMPAS-3D_V13_Home/%25D0%2590%25D0%25B7%25D0%25B1%25D1%2583%25D0%25BA%25D0%25B0%2520%25D0%259A%25D0%259E%25D0%259C%25D0%259F%25D0%2590%25D0%25A1-3D%2520V13%2520HOME.pdf&sa=D&usg=AFQjCNEbtUVmJm3OPQ3a1cGg_BhgClFpBg)
- 15.Компас. Система трехмерного моделирования. [Электронный ресурс]. [http://kompas.ru/publications/video/](https://www.google.com/url?q=http://kompas.ru/publications/video/&sa=D&usg=AFQjCNGAhR9blWMGl7x92RL49VASOVvAUg)
- 16.Черчение для всех. [Электронный ресурс]. [http://veselowa.ru/](https://www.google.com/url?q=http://veselowa.ru/&sa=D&usg=AFQjCNFiL_jsORM85d2UQE9xWW5Ls2kXFQ)
- 17.Чертежи. Технология машиностроения. Уроки КОМПАС-3D. [Электронный ресурс]. [-http://tehkd.ru/leson\\_kompas/1\\_soz\\_doc.html](https://www.google.com/url?q=http://tehkd.ru/leson_kompas/1_soz_doc.html&sa=D&usg=AFQjCNF8ghcvmXEUAYyRA54DkTCYTENC9A)

Для студентов

1. Чекмарев А.А, Осипов В.К. Справочник по машиностроительному черчению. – М.: Высшая школа, 2015.

## Интернет — ресурсы

1. Федеральный портал «Российское образование» http:// [www.edu.ru](http://www.metod-kopilka.ru/go.html?href=http%3A%2F%2Fwww.edu.ru%2F) ;

2. Федеральный портал «Информационно – коммуникационные технологии в образовании» [http://www.ict.edu.ru](http://www.metod-kopilka.ru/go.html?href=http%3A%2F%2Fwww.ict.edu.ru%2F)

3. Электронная энциклопедия Windows [http://www.winpedia.ru](http://www.metod-kopilka.ru/go.html?href=http%3A%2F%2Fwww.winpedia.ru%2F)

## **4 КОНТРОЛЬ И ОЦЕНКА РЕЗУЛЬТАТОВ ОСВОЕНИЯ ДИСЦИПЛИНЫ**

Контроль и оценка результатов освоения дисциплины осуществляется преподавателем в процессе проведения практических занятий, лабораторной работы, тестирования, рейтинговой оценки знаний по разделам и темам дисциплины, экспертной оценки по выполнению самостоятельной работы, а также выполнения обучающимся индивидуальных заданий.

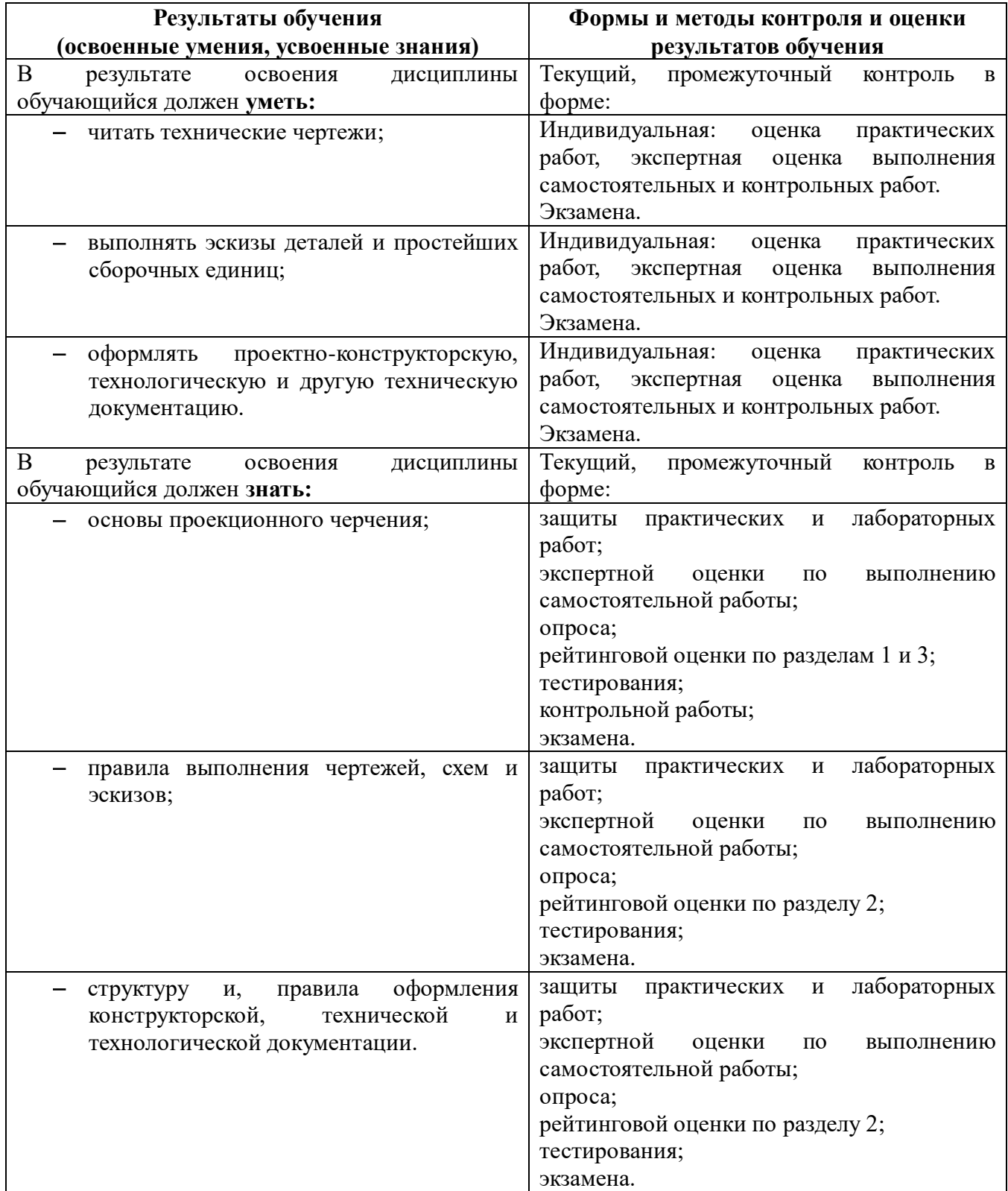

Образовательное учреждение, реализующее подготовку по учебной дисциплине, обеспечивает организацию и проведение промежуточной аттестации и текущего контроля индивидуальных образовательных достижений – демонстрируемых обучающимися знаний, умений и навыков.

Обучение по учебной дисциплине завершается промежуточной аттестацией в форме комплексного экзамена в 4 семестре.

Формы и методы промежуточной аттестации и текущего контроля по учебной дисциплине самостоятельно разрабатываются преподавателем и доводятся до сведения обучающихся не позднее двух месяцев от начала обучения.

# **Приложение 1**

# **5 КОНКРЕТИЗАЦИЯ РЕЗУЛЬТАТОВ ОСВОЕНИЯ ДИСЦИПЛИНЫ**

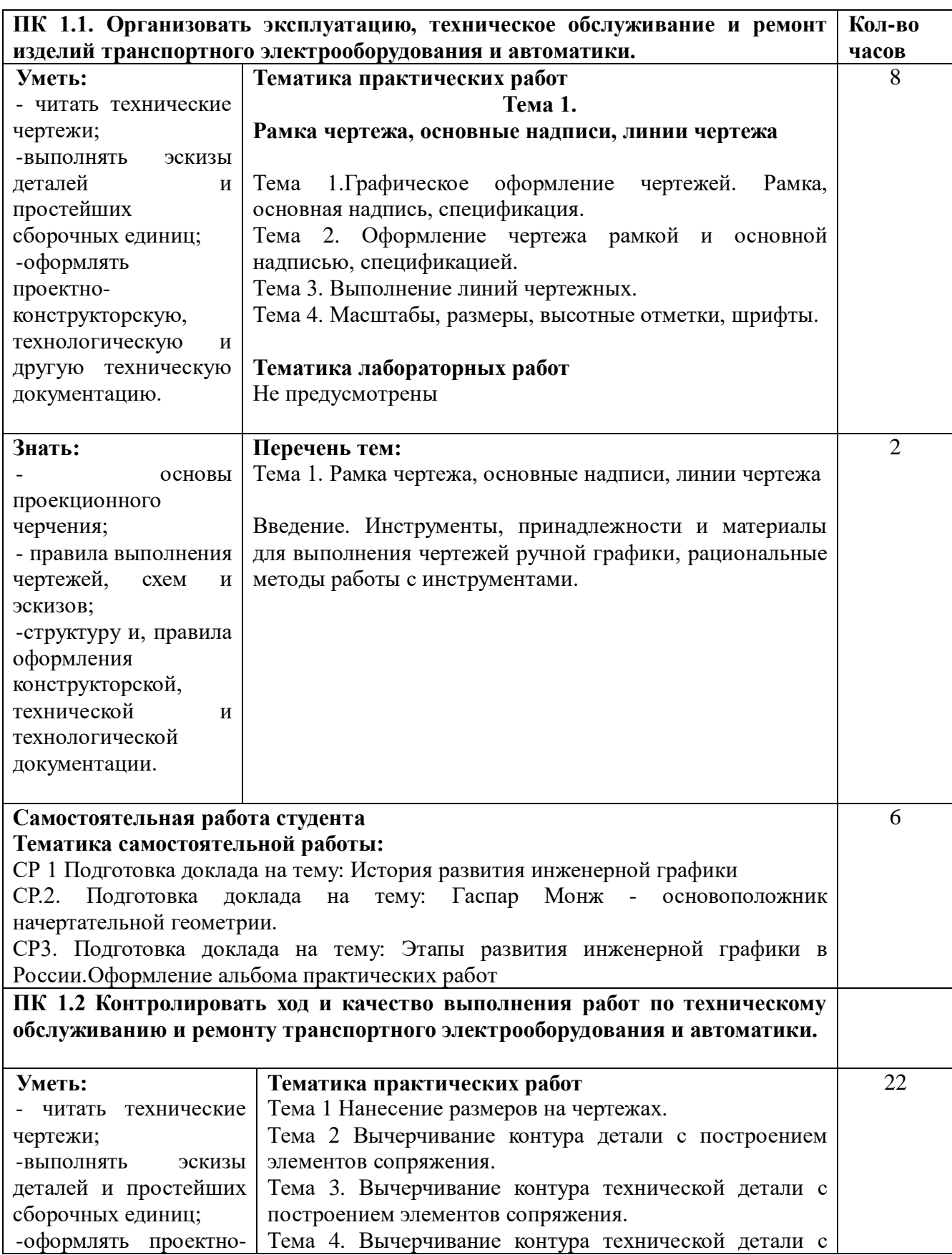

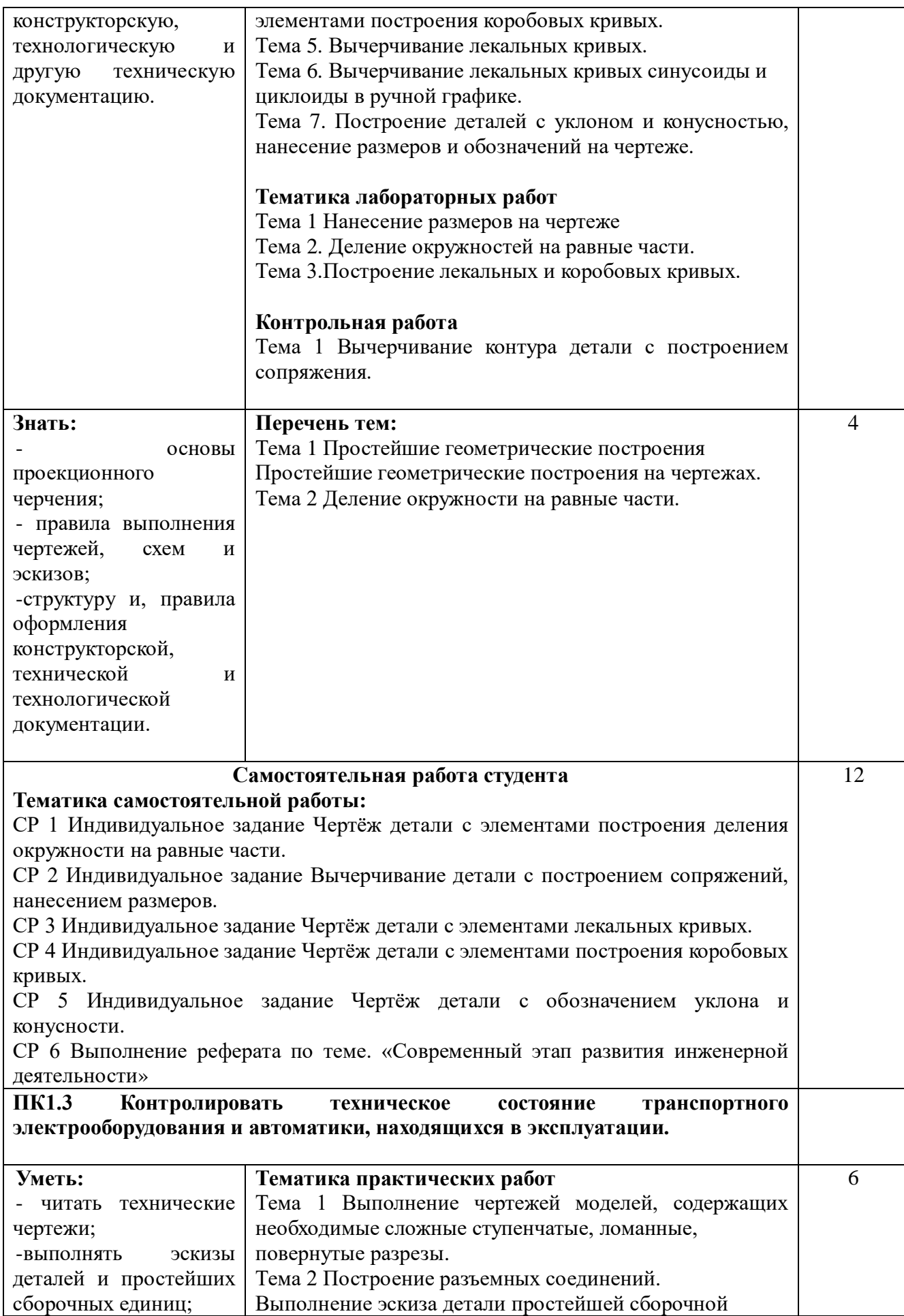

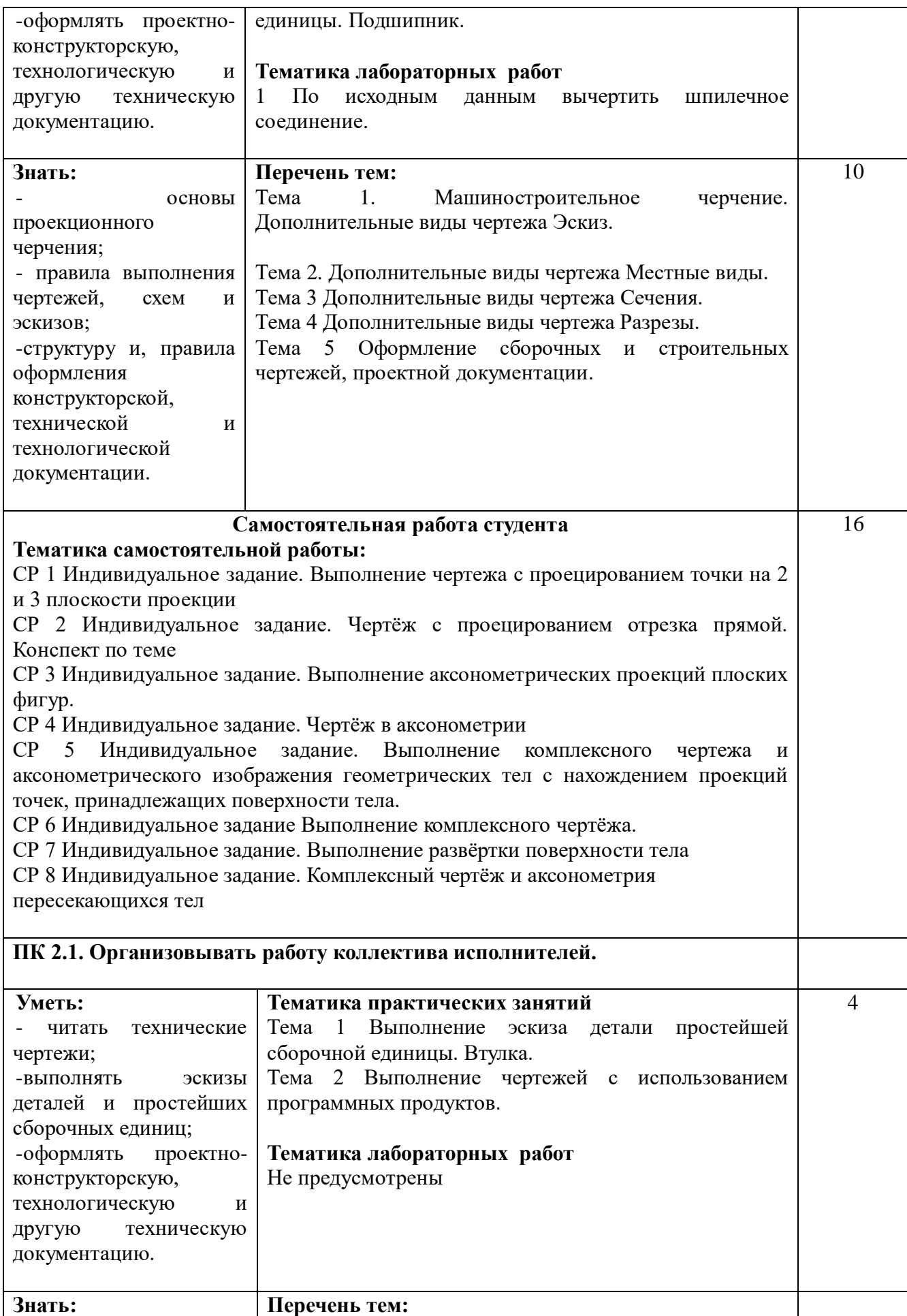

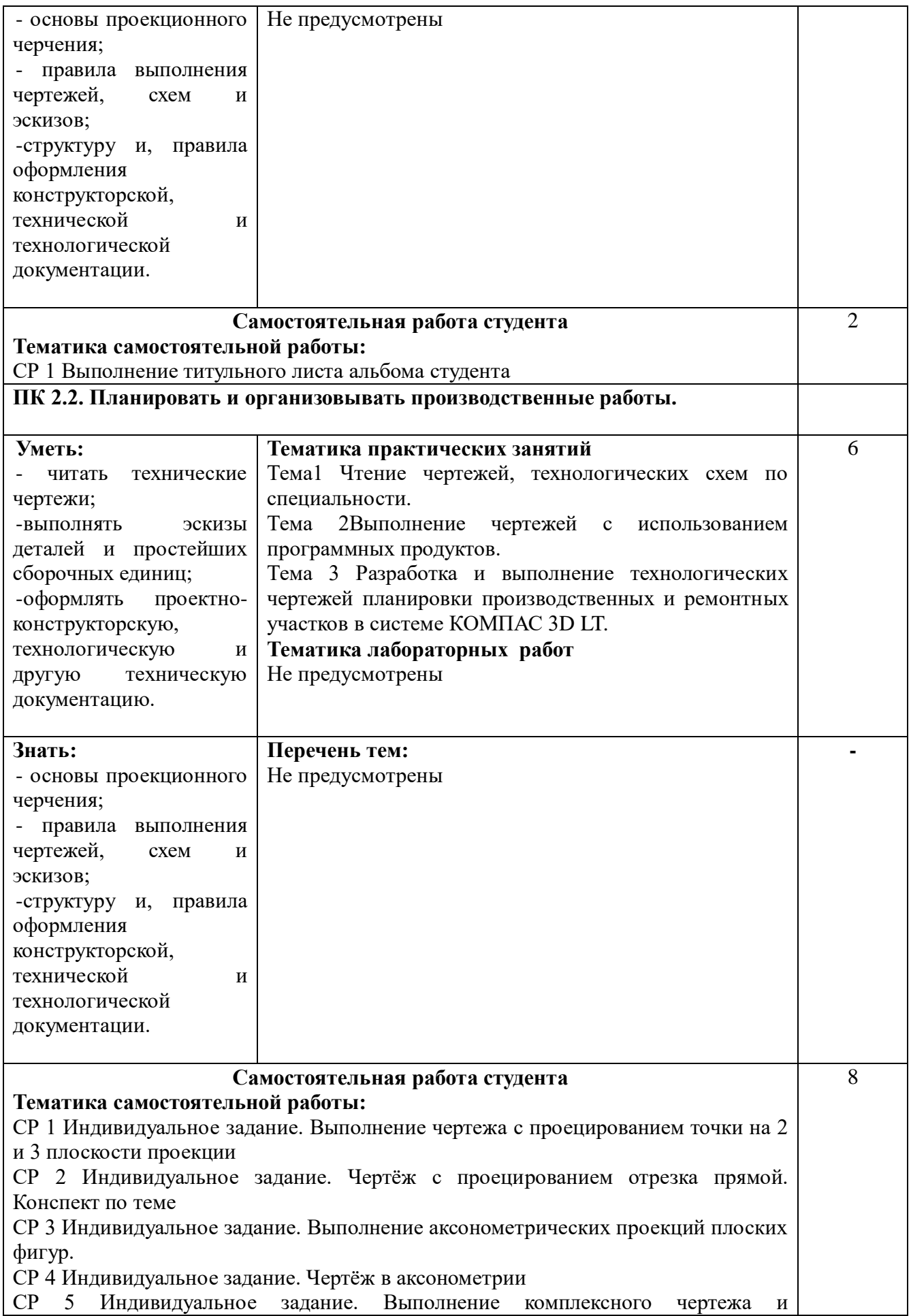

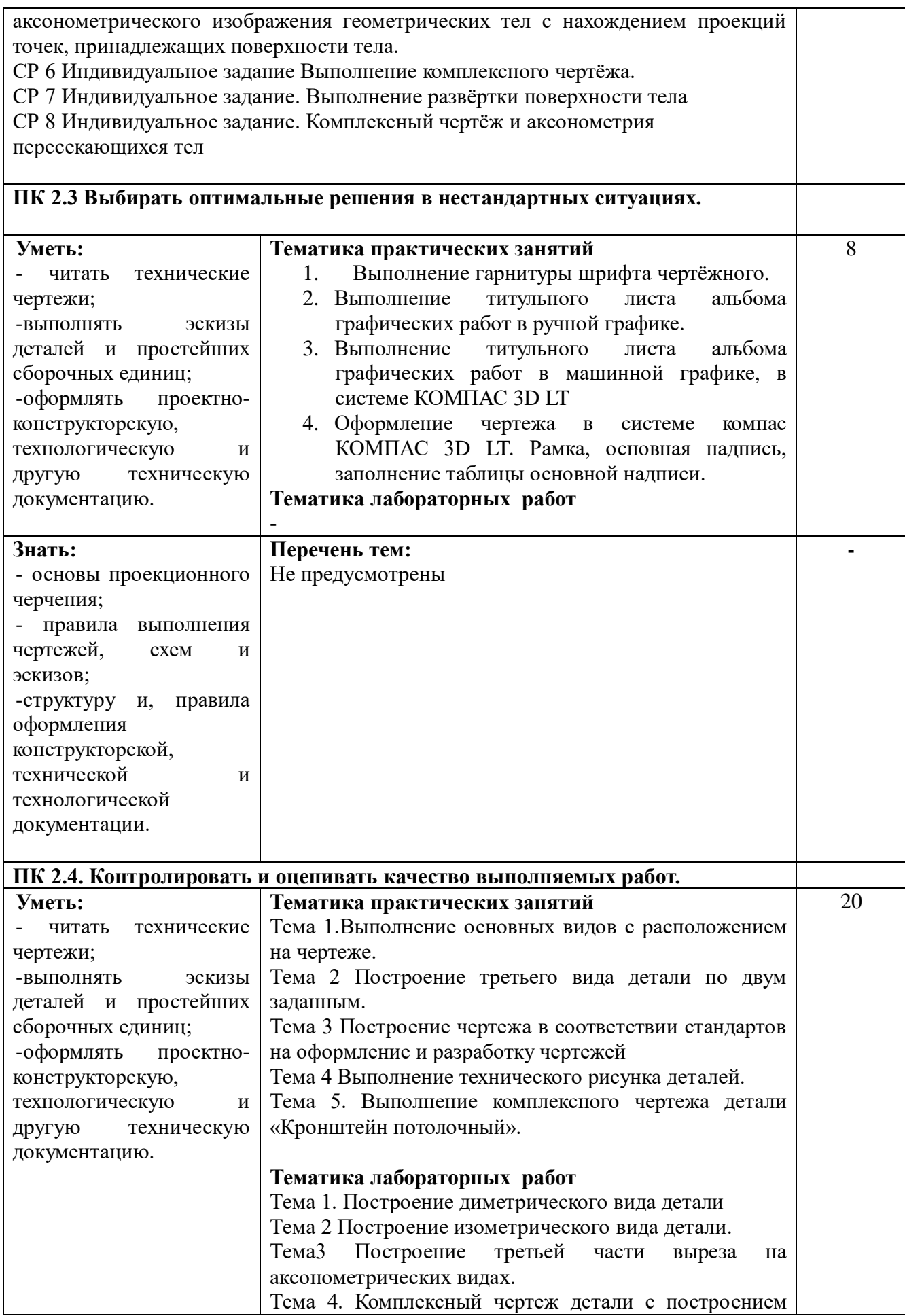

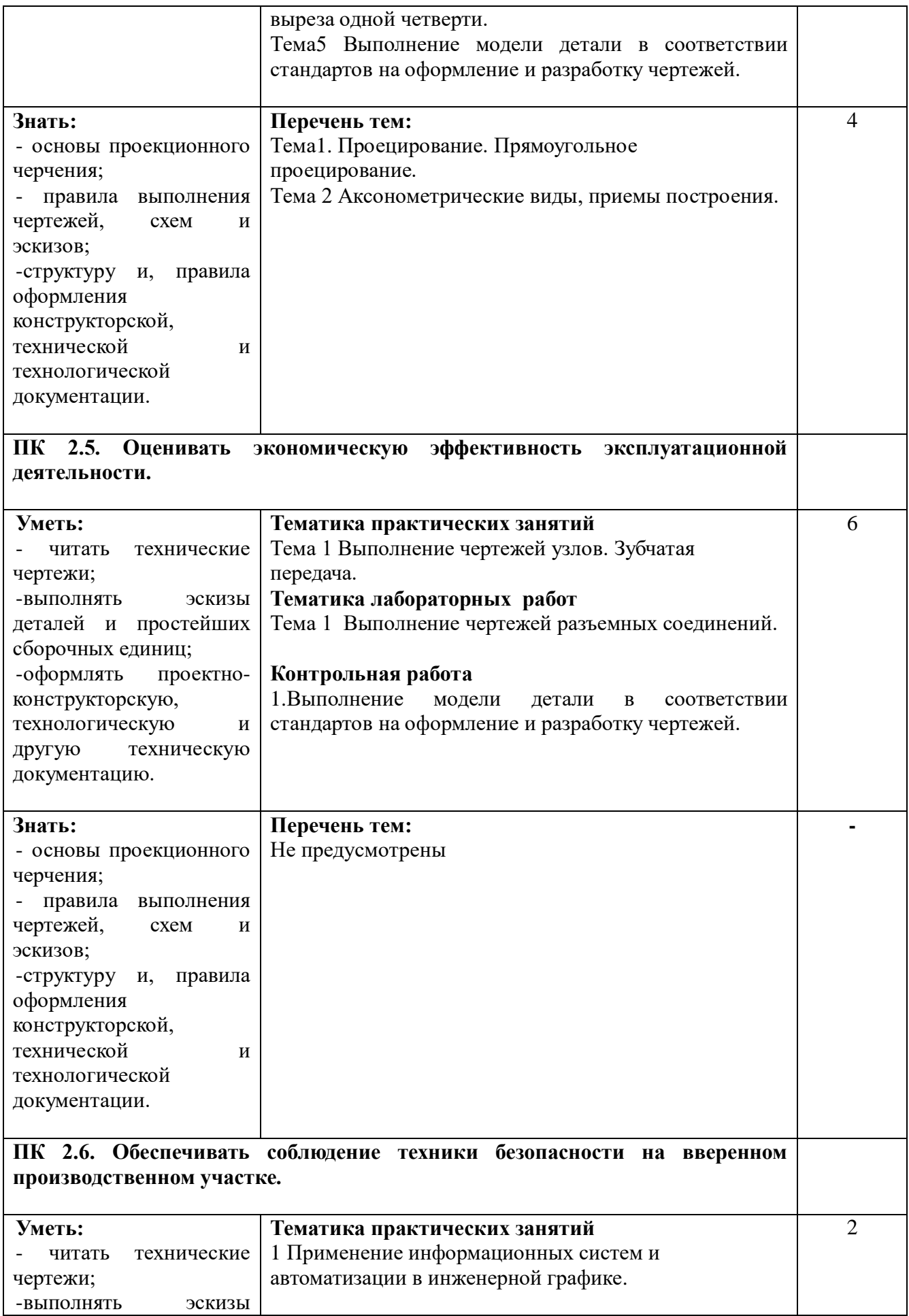

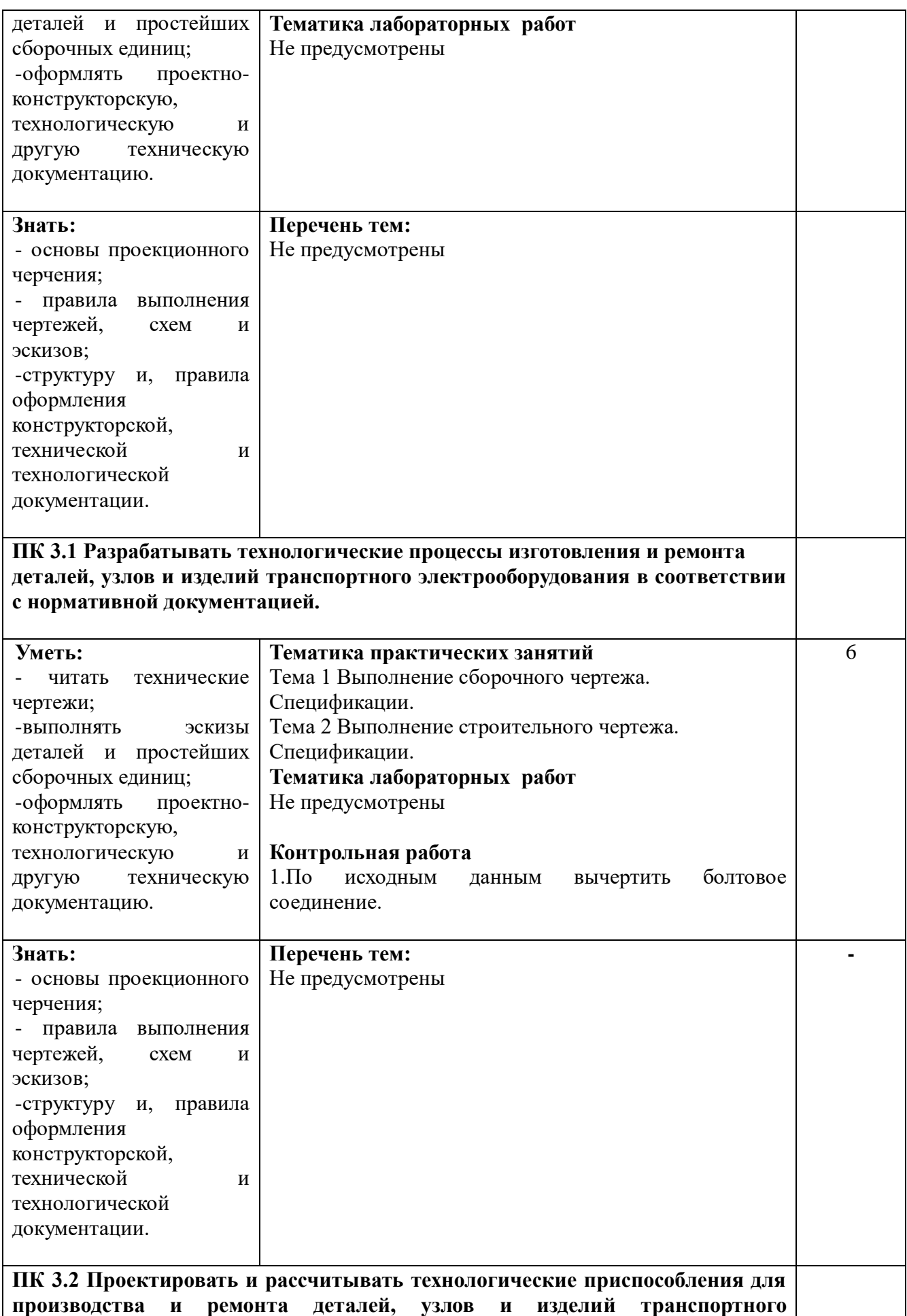

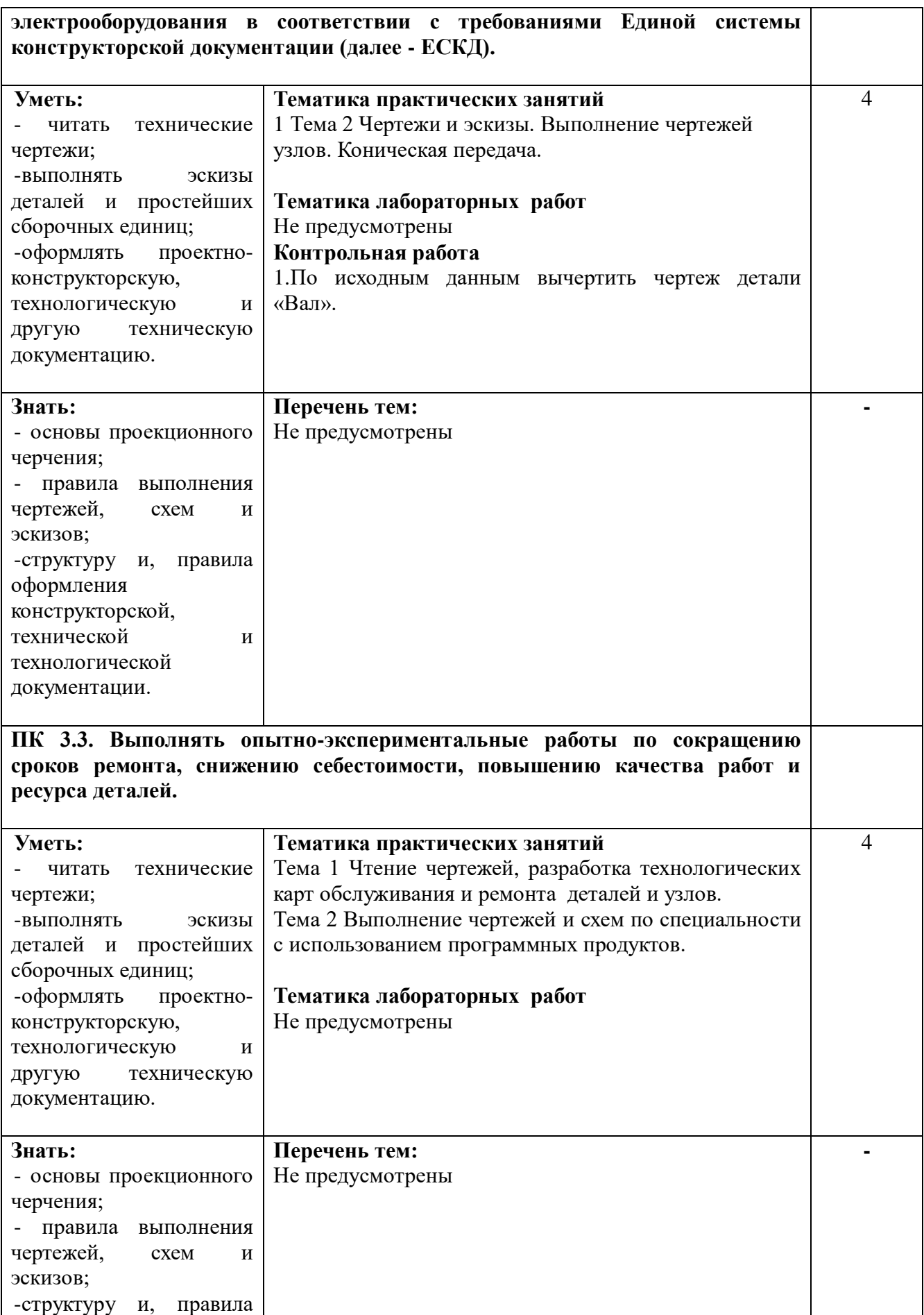

оформления

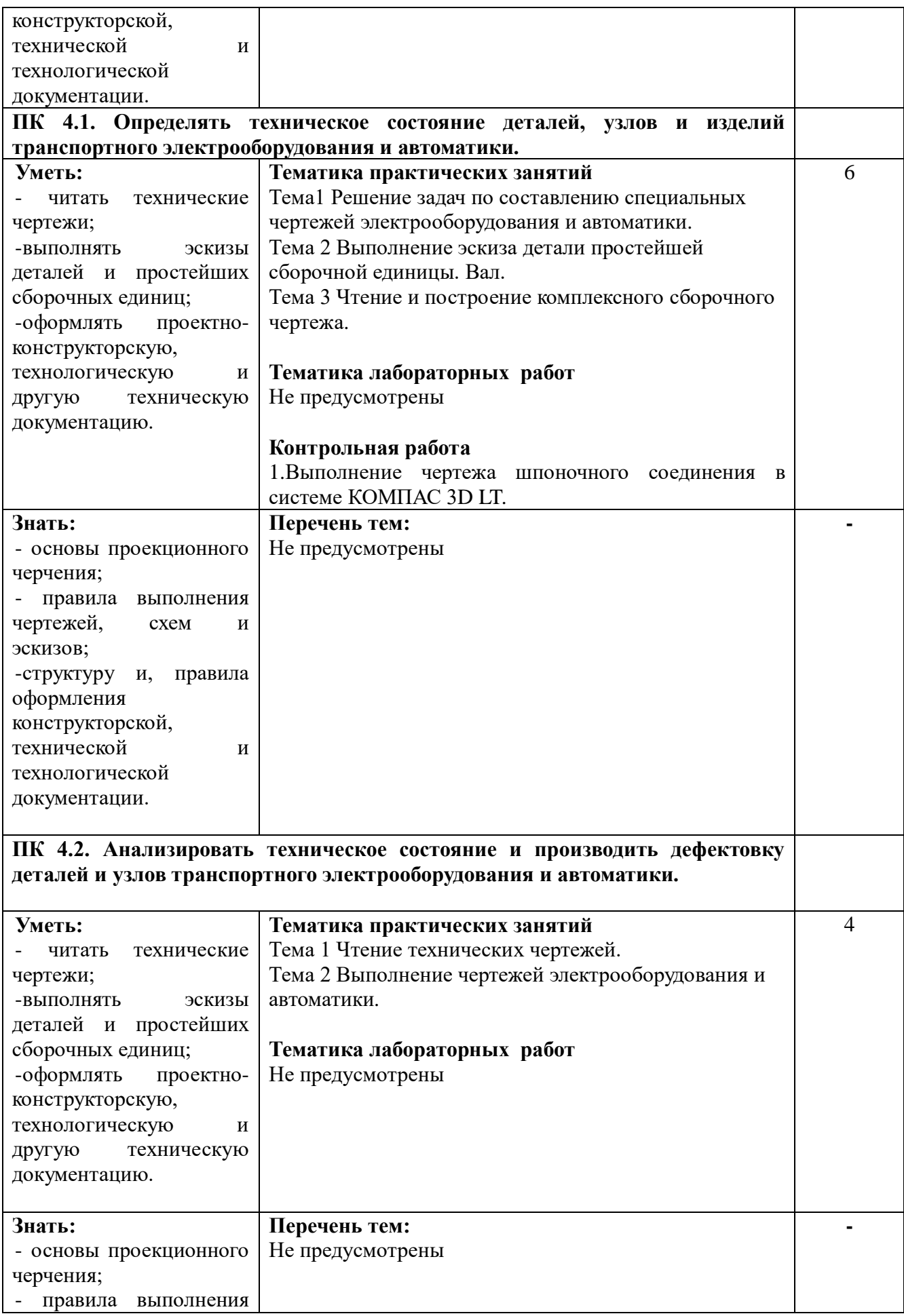

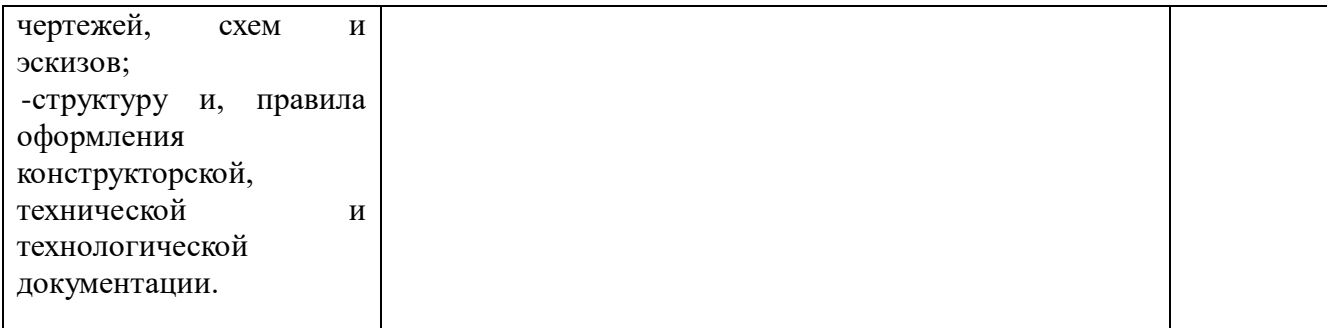

**ПК 4.3. Прогнозировать техническое состояние изделий транспортного электрооборудования и автоматики с целью своевременного проведения ремонтно-восстановительных работ и повышения безаварийности эксплуатации автотранспорта.**

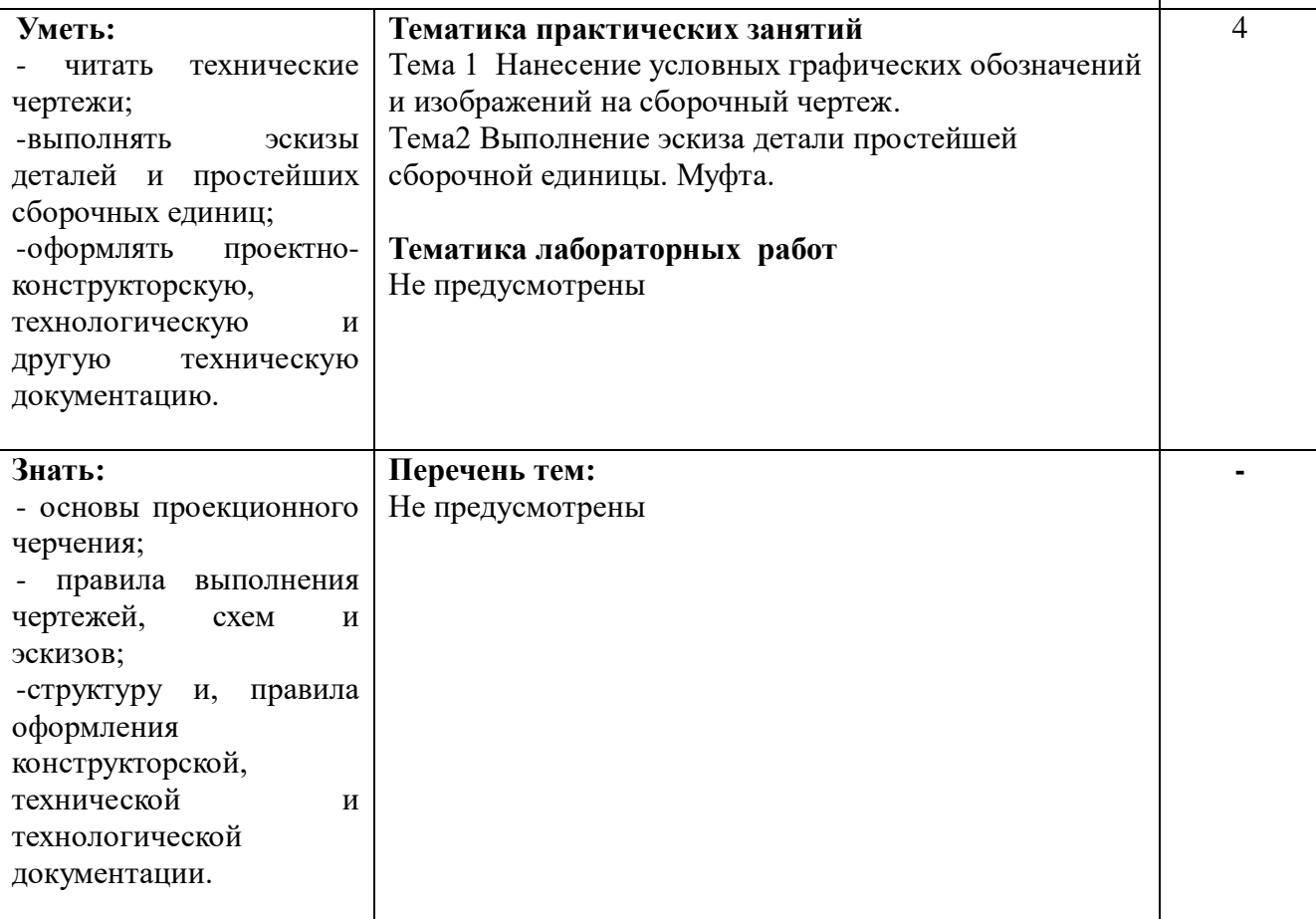

#### **Самостоятельная работа студента**

**34**

СР.1 Индивидуальное задание. Технический рисунок призмы, пирамиды, цилиндра и конуса.

СР.2 Индивидуальное задание. Технические рисунки тел и моделей.

СР.3 Индивидуальное задание. Построение третьей проекции модели по двум

заданным и её аксонометрическая проекция.

СР.4 Индивидуальное задание. Выполнение выносных элементов. Выполнение

основных местных, дополнительных видов

СР 5 Индивидуальное задание. Выполнение резьбовых соединений.

СР 6 Индивидуальное задание. Выполнение эскиза детали с резьбой с

применением сечения.

СР 7 Индивидуальное задание. Чертежи стандартных резьбовых деталей

СР8 Индивидуальное задание. Выполнение горизонтальных, вертикальных и

наклонных разрезов.

СР 9.Индивидуальное задание. Построение простых объектов чертежа в системе КОМПАС 3D LT.

СР 10. Индивидуальное задание. Построение диметрического вида детали в системе КОМПАС 3D LT.

СР.11 Индивидуальное задание. Построение изометрического вида детали в системе КОМПАС 3D LT.

СР.12 .Выполнение строительного чертежа плана здания в ручной и машинной графике.

СР 13..Индивидуальное задание. Выполнение эскизов деталей и простейших сборочных единиц в системе КОМПАС 3D LT.

СР 14. Выполнение схемы по специальности в системе КОМПАС 3D LT.

СР 15. Индивидуальное задание. Выполнение комплексного чертежа детали с вырезом одной четверти в ручной и машинной графике

СР 16 Оформление альбома графических работ.

СР. 17 Подготовка к зачетному занятию. Экзамену.

# **Приложение 2**

# **6 ТЕХНОЛОГИИ ФОРМИРОВАНИЯ ОК**

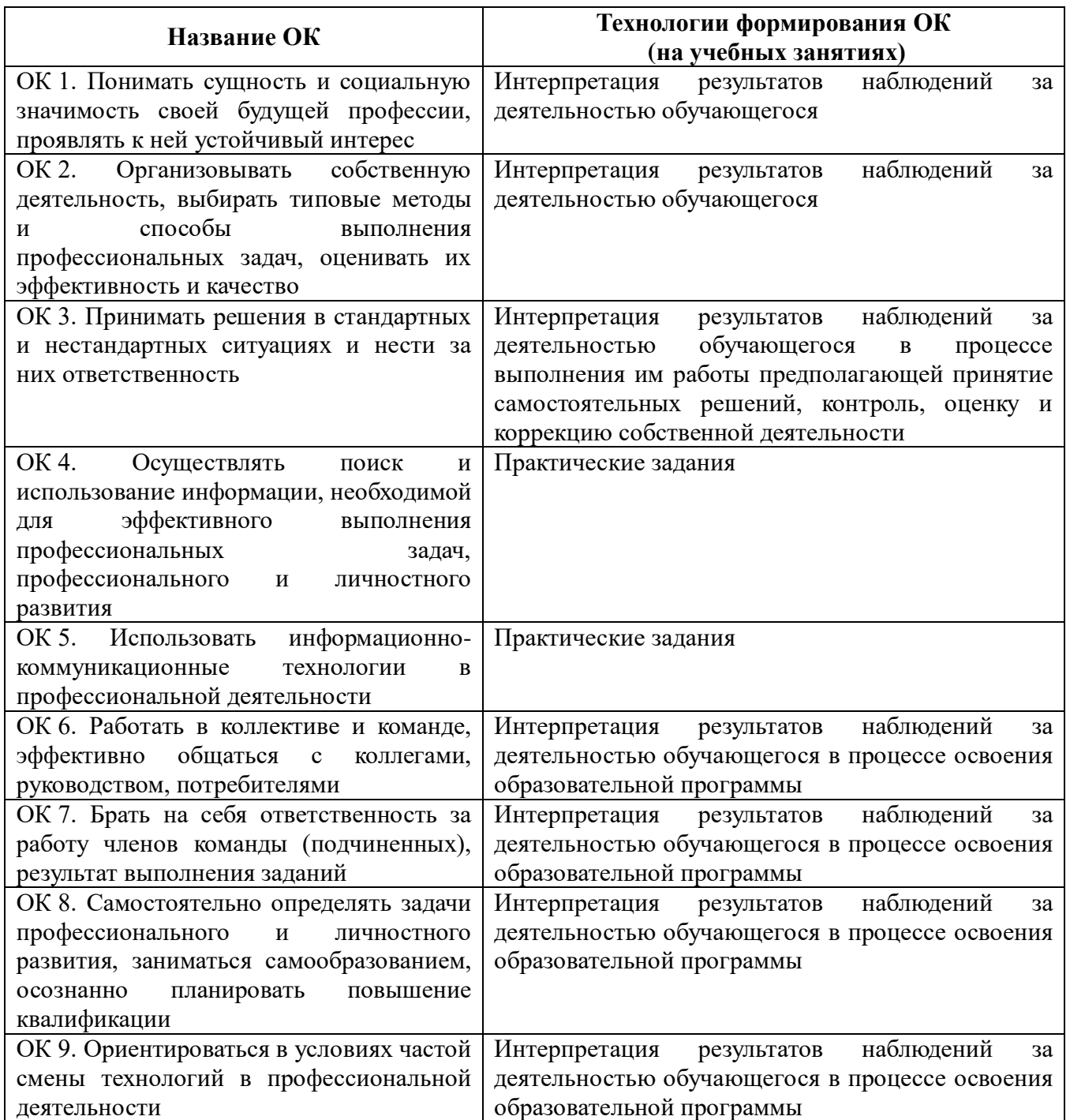

# **Приложение 3**

# **7 ПЛАНИРОВАНИЕ УЧЕБНЫХ ЗАНЯТИЙ С ИСПОЛЬЗОВАНИЕМ АКТИВНЫХ И ИНТЕРАКТИВНЫХ ФОРМ И МЕТОДОВ ОБУЧЕНИЯ СТУДЕНТОВ**

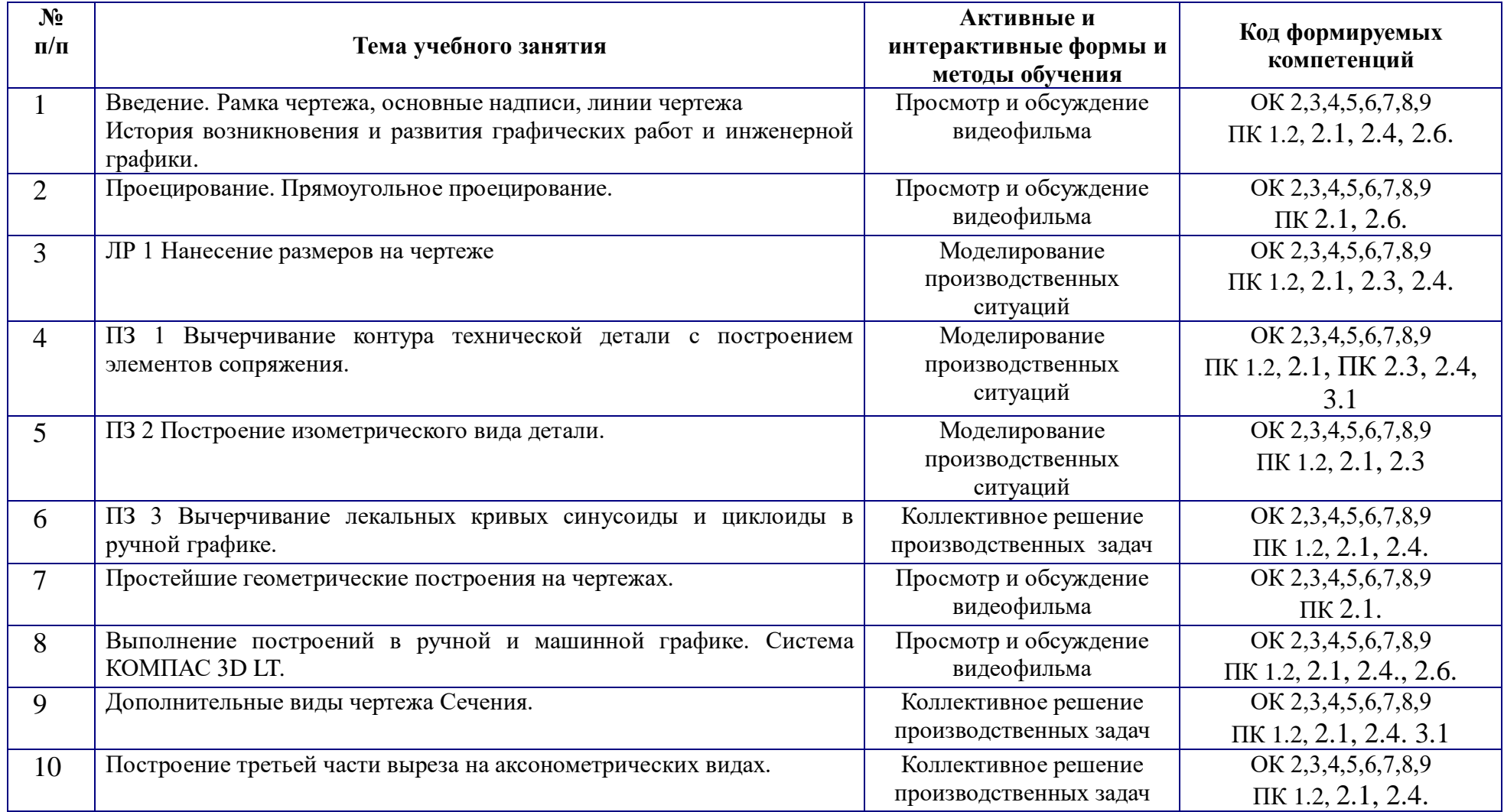

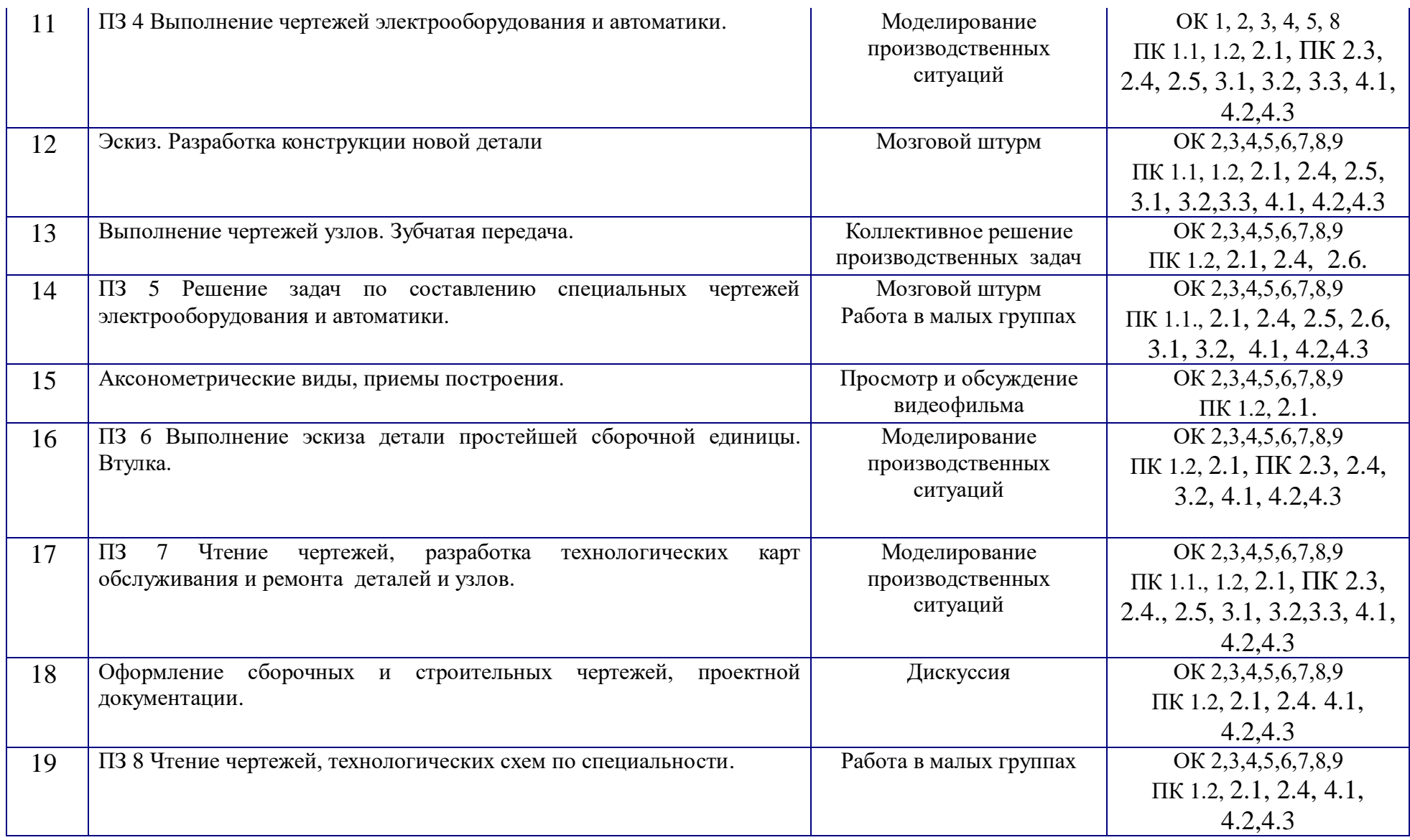

## **8 ЛИСТ ИЗМЕНЕНИЙ И ДОПОЛНЕНИЙ, ВНЕСЕННЫХ В РАБОЧУЮ ПРОГРАММУ**

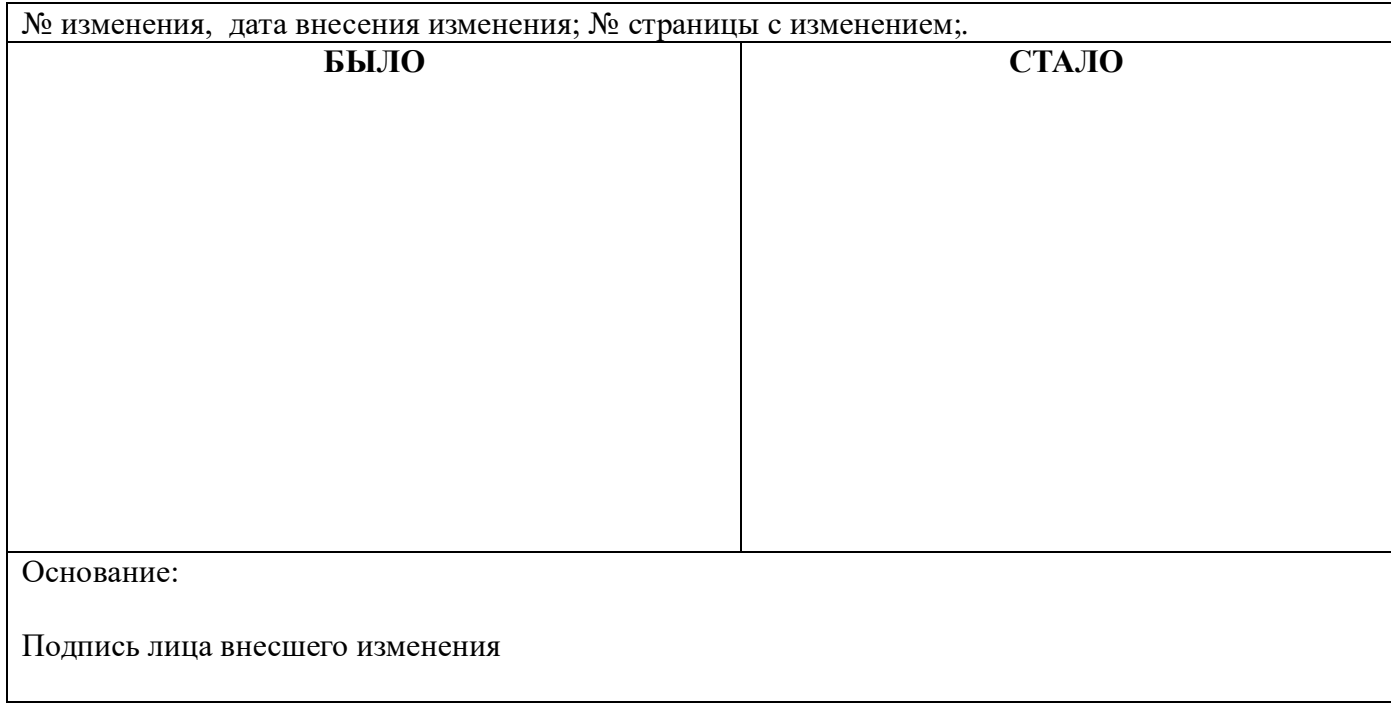

### **Петрова Надежда Васильевна**

### **Преподаватель общепрофессиональных дисциплин**

**Государственное автономное профессиональное образовательное учреждение Самарской области «ТОЛЬЯТТИНСКИЙ ЭЛЕКТРОТЕХНИЧЕСКИЙ ТЕХНИКУМ»**

# **РАБОЧАЯ ПРОГРАММА ОБЩЕПРОФЕССИОНАЛЬНОЙ ДИСЦИПЛИНЫ ОП. 01 ИНЖЕНЕРНАЯ ГРАФИКА**

ПРОФЕССИОНАЛЬНЫЙ УЧЕБНЫЙ ЦИКЛ

*программы подготовки специалистов среднего звена по специальности 23.02.05 Эксплуатация транспортного электрооборудования и автоматики (по видам транспорта, за исключением водного)*